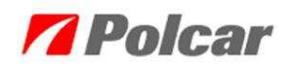

# **Instrukcja obsługi programu eCar**  *A Polcar*<br>
<br>
lugi programu<br>
'ar<br>
'' | 1.6.1 × dnia 2013-01-16

Dokumentacja do programu w wersji 1.6.1 z dnia 2013

# Spis treści:

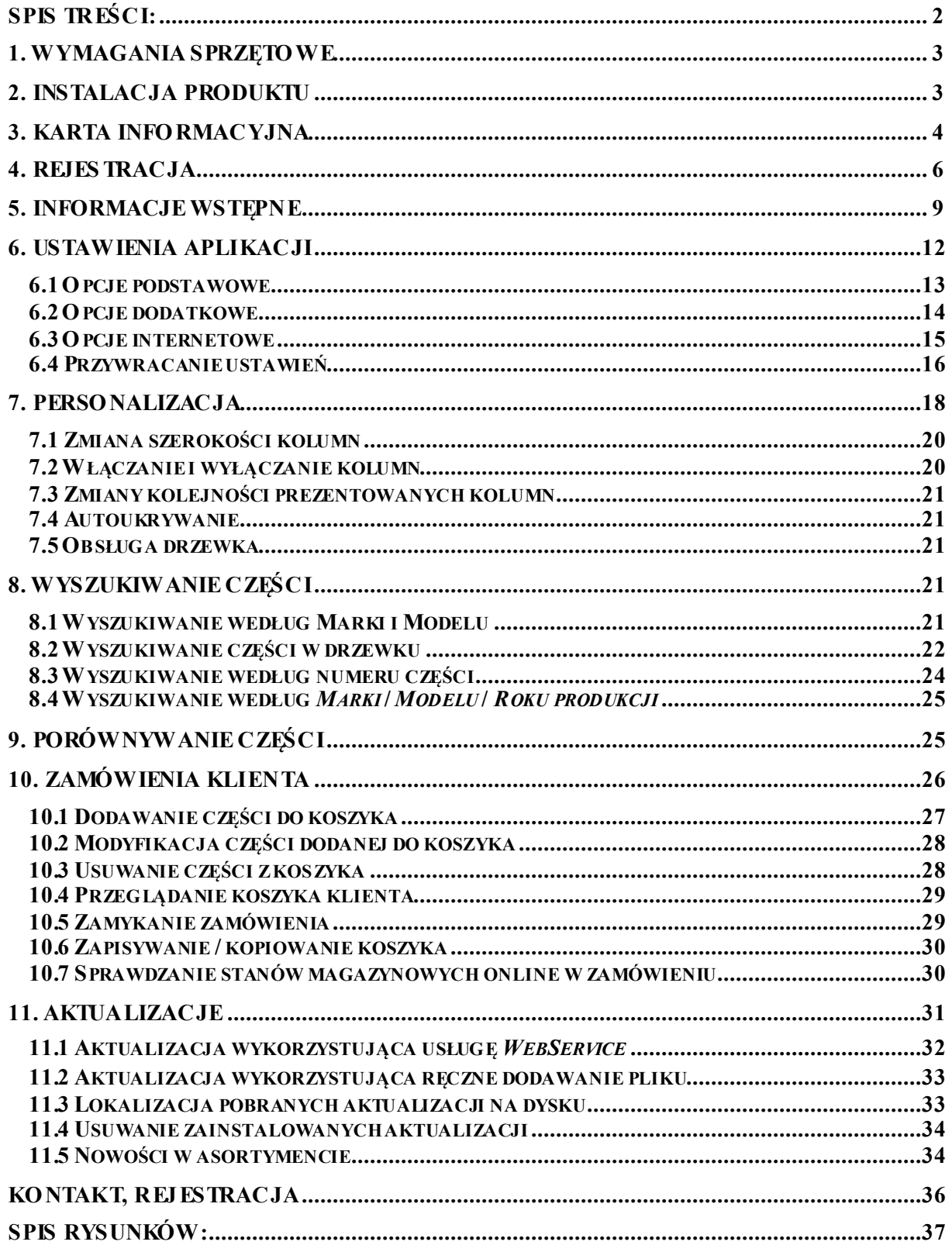

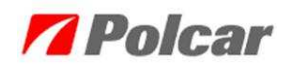

### **1. Wymagania sprzętowe**

Minimalne wymagania:

- Celeron 400 MHz
- 128 MB RAM
- 5 GB HDD
- VGA 800x600
- CD/DVD
- Windows 98

Zalecana konfiguracja:

- Celeron 1GHz
- 256 MB RAM
- $\bullet$  10 GB HDD
- VGA 1024x768
- CD/DVD
- Windows 2000/XP

# **2. Instalacja produktu**

Po umieszczeniu nośnika (CD/DVD) w napędzie automatycznie zostanie uruchomiony kreator instalacji (musi być włączona opcja autoodtwarzania). Jeśli program nie otworzy się automatycznie należy uruchomić plik:

### **<Napęd\_CD>:\setup.exe**

Przez kolejne kroki przeprowadzi Państwa kreator instalacji.

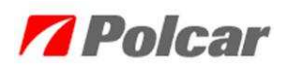

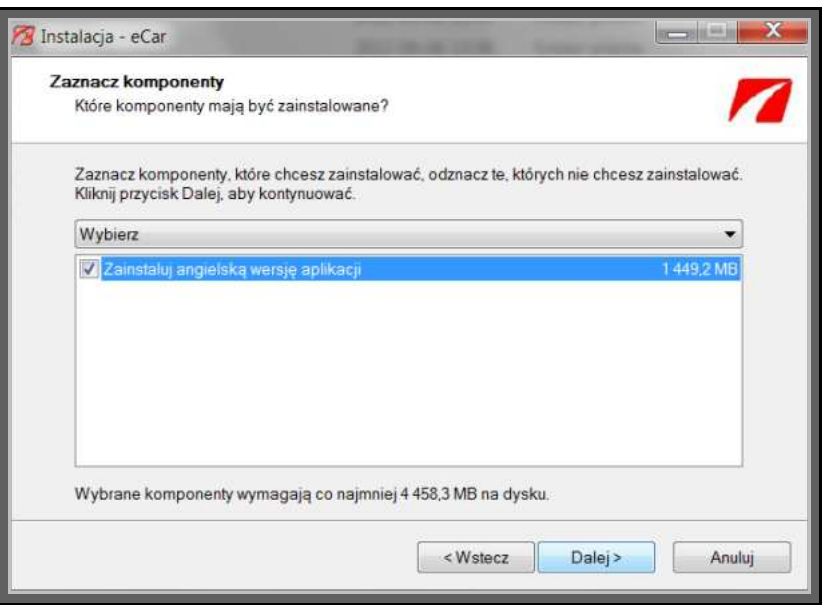

*Rys. 1 Instalacja / aktualizacja eCar* 

### Uwaga!

Dodatkowe komponenty, które są wymagane dla poprawnego działania aplikacji (.Net 1.1 SP1, IE5.01, MDAC), w przypadku ich braku zostaną automatycznie zainstalowane podczas instalacji produktu.

# **3. Karta informacyjna**

Po zakończeniu instalacji produktu, przy pierwszym włączeniu programu, uruchamiany jest kreator konfiguracji, umożliwiający wypełnienie karty informacyjnej oraz rejestrację produktu. Wypełnienie karty informacyjnej jest obowiązkowe (*Rys. 3*). Dane zawarte w niej ułatwiają identyfikację Państwa firmy podczas przesyłaniu zamówień, oraz określają dystrybutora obsługującego Państwa firmę. Kod dystrybutora znajduje się na opakowaniu otrzymanej płyty, jeżeli tak nie jest, to prosimy o kontakt z osobą, która dostarczyła Państwu nośnik lub z działem handlowym firmy POLCAR –  $info(\hat{a})$ polcar.com.

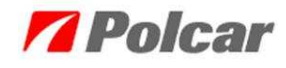

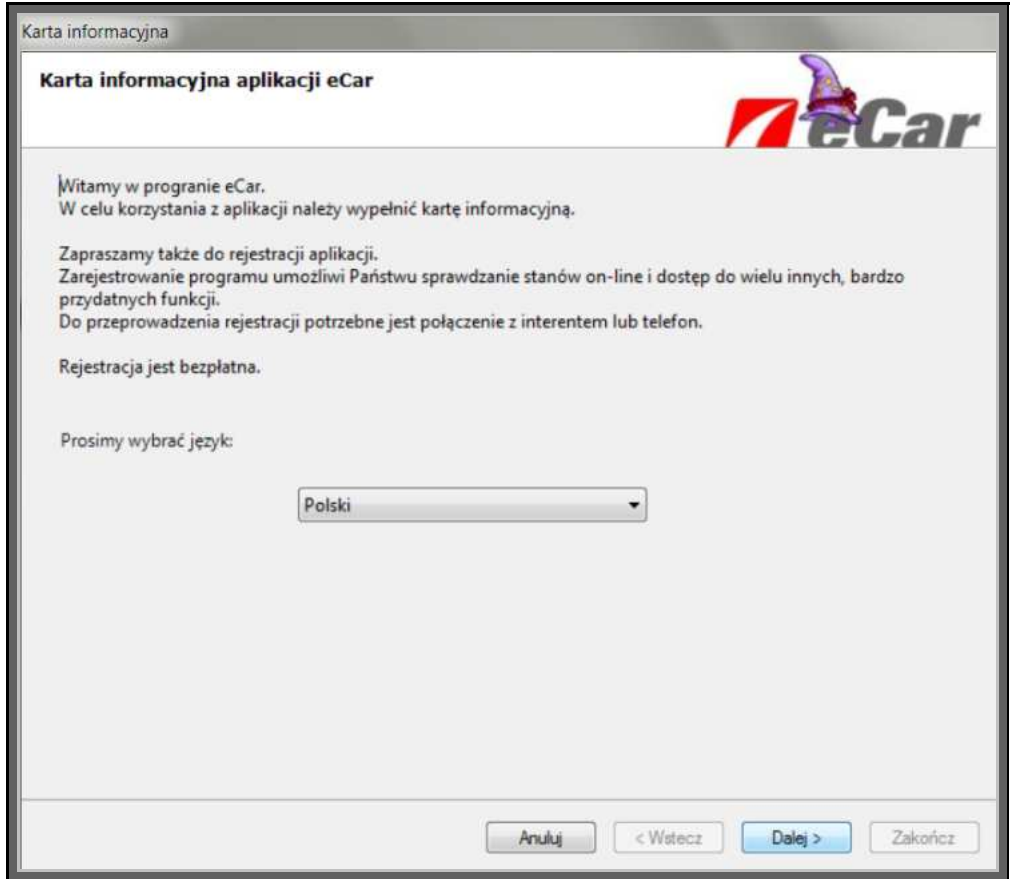

*Rys. 2 Karta informacyjna – Wybór języka* 

Wybór języka interfejsu może różnić się w zależności od posiadanej wersji programu.

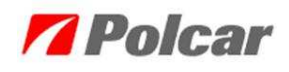

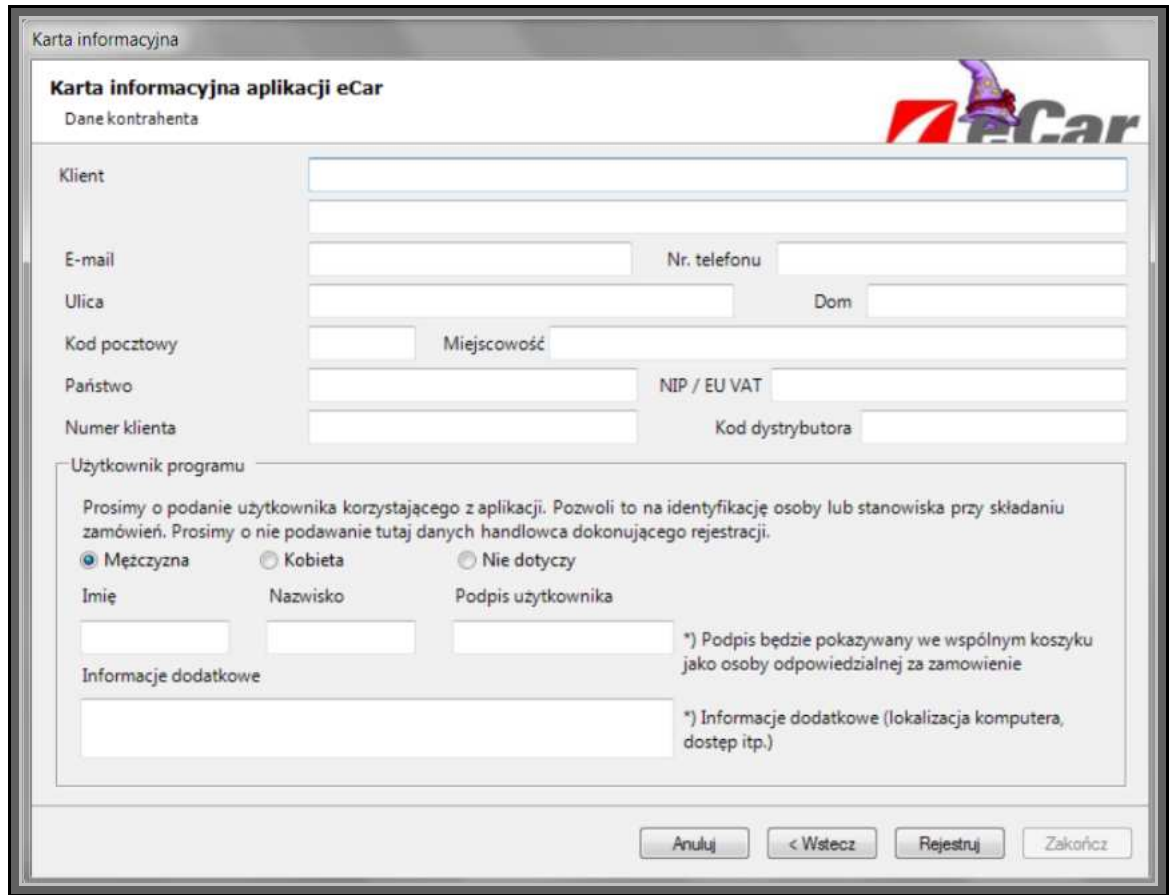

*Rys. 3 Karta informacyjna – Dane kontrahenta* 

W karcie informacyjnej wymagane są kolejno pola: *Klient, E-mail, Nr. telefonu, Ulica, Dom, Kod pocztowy, Miejscowość, Państwo, Numer klienta* i *Kod dystrybutora.* 

Jeżeli nie znają Państwo *Numeru klienta* przyporządkowanego Państwa firmie, prosimy o pozostawienie w tym polu znaku zapytania "?".

Po poprawnym wypełnieniu karty informacyjnej można zakończyć pracę z kreatorem poprzez naciśnięcie przycisku *Rejestruj/Zapisz*. Widok przejdzie do procesu *Rejestracji* produktu. Okno można także uruchomić z menu *Pomoc → Rejestracja*.

### **4. Rejestracja**

Rejestracja produktu jest opcjonalna i całkowicie bezpłatna. Jeżeli użytkownik nie posiada połączenia z Internetem lub nie będzie komunikował się z serwerami firmy POLCAR, to nie jest wymagane zgłoszenie instalacji produktu.

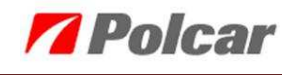

Po zakończeniu rejestracji użytkownik uzyska dostęp do dodatkowych usług sieciowych:

- Pobierania stanów i cen bezpośrednio z interfejsu programu
- Pobierania aktualizacji oferty firmy Polcar wraz ze zmianami opisów asortymentu
- Aktualizac ji zdjęć towarów
- Otrzymywania informacji handlowych o nowościach i promocjach w postaci elektronicznej.

Sposoby rejestracji programu:

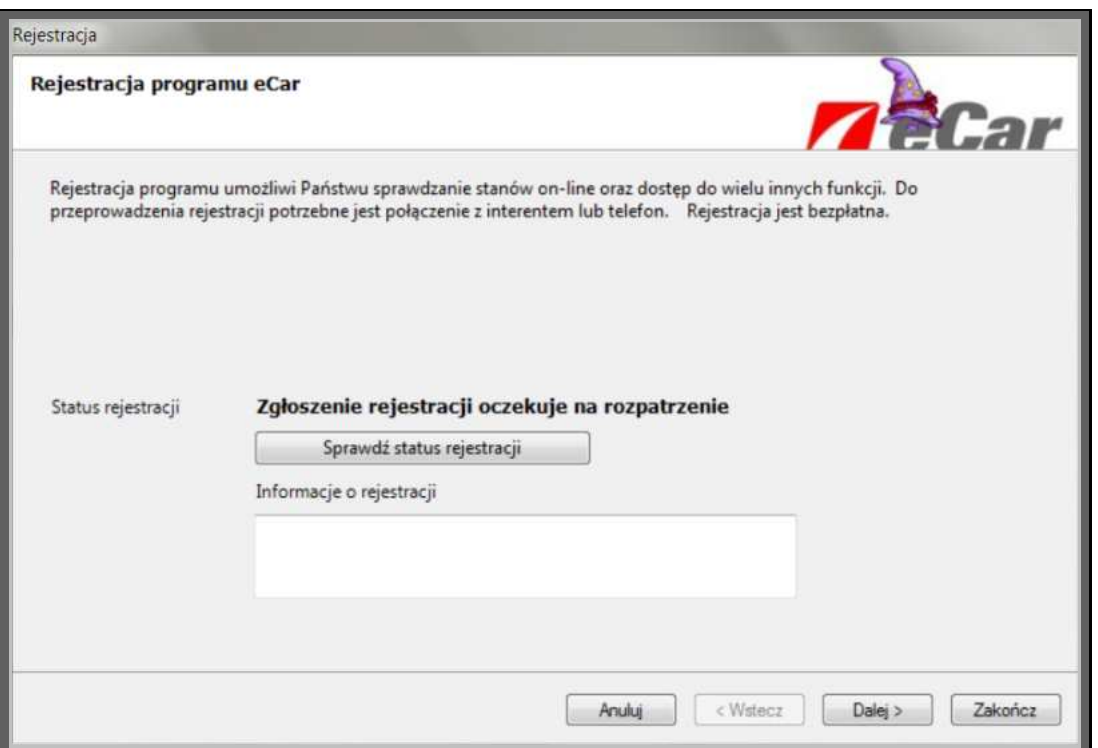

*Rys. 4 Rejestracja programu eCar* 

Rejestracja oznacza, że zgłoszenie zostanie zapisane bezpośrednio na serwerze. Po zaakceptowaniu zgłoszenia przez pracowników dystrybutora, można sprawdzić status rejestracji wybierając z menu *Pomoc* → *Rejestracja* i naciskając przycisk *Sprawdź status rejestracji*. W efekcie zostanie wyświetlony komunikat: *aplikacja zarejestrowana lub oczekuje na zarejestrowanie*.

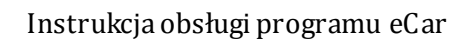

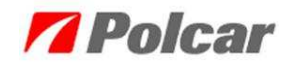

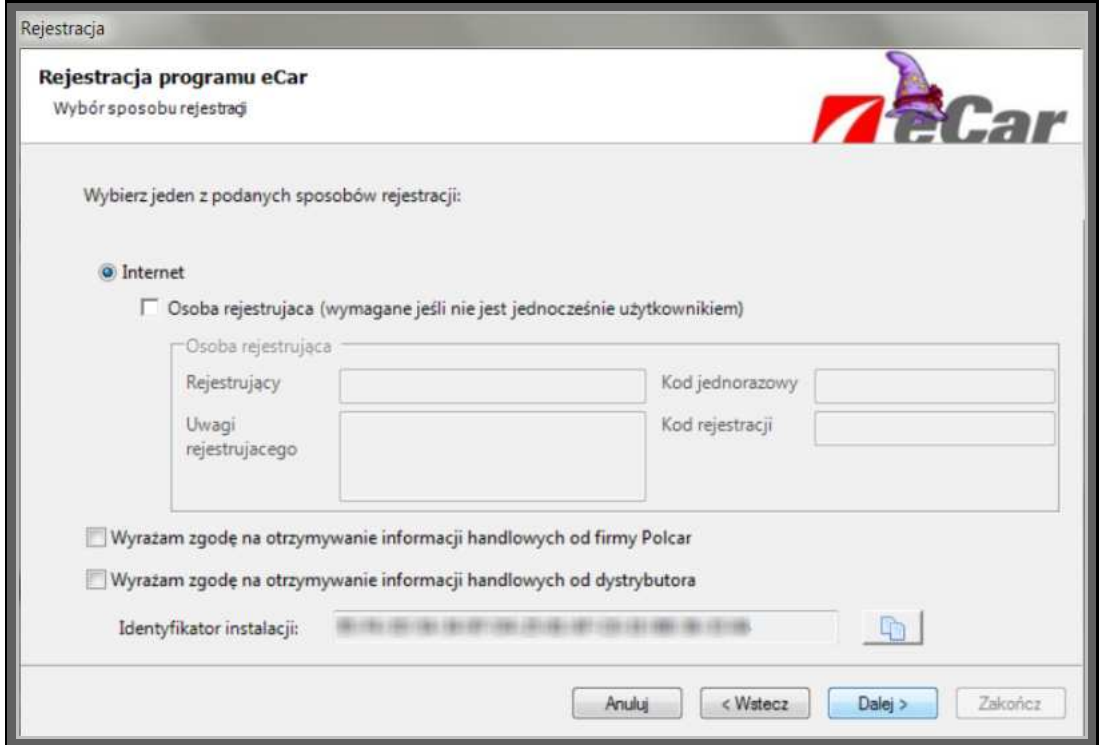

*Rys. 5 Rejestracja – wybór sposobu rejestracji* 

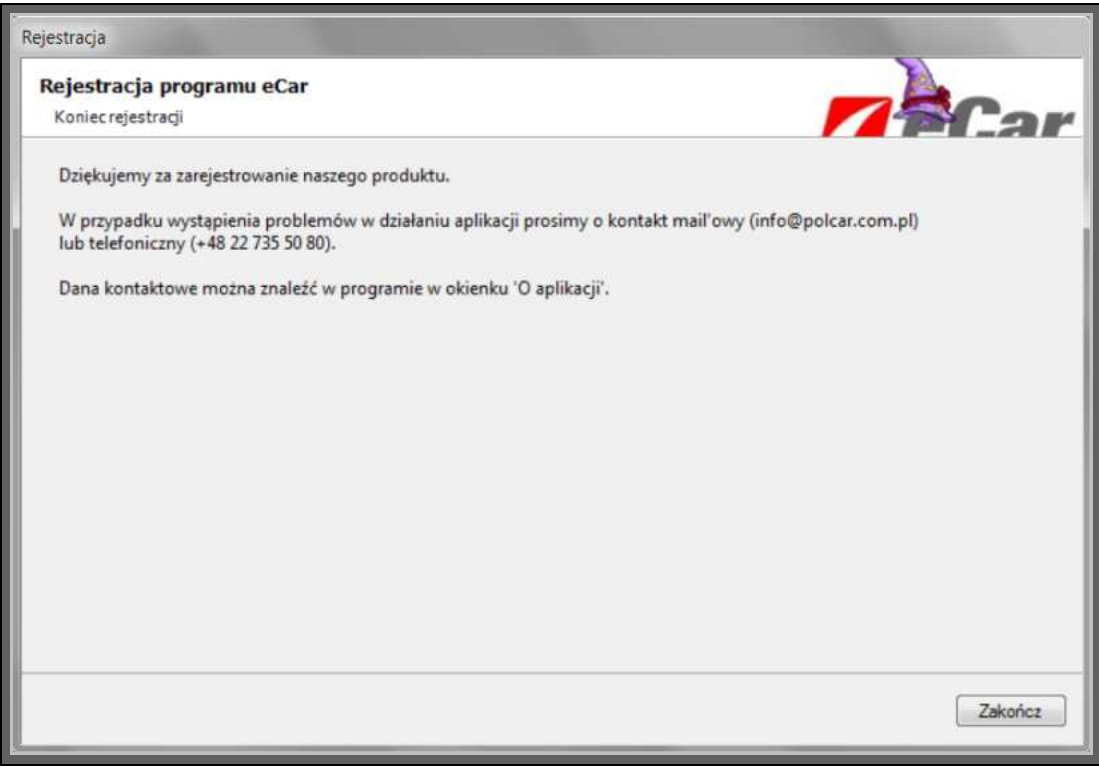

*Rys. 6 Zakończenie rejestracji* 

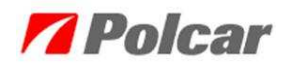

### **5. Informacje wstępne**

*eCar* to elektroniczny katalog produktów oferowanych przez firmę Polcar. Dzięki zastosowaniu nowoczesnych trendów technologicznych jest on łatwy w obsłudze i pozwala na pełną personalizację wyglądu interfejsu i prezentowanych danych, tłumaczony na wiele języków m.in polski, angielski, niemiecki, rosyjski, słowacki, francuski.

Codzienne aktualizacje danych, pozwalają użytkownikowi na bieżący podgląd na ceny i stany części.

Dla użytkowników posiadających połączenie internetowe przygotowano wiele udogodnień, takich jak: sprawdzanie w trybie on-line stanów magazynowych, pobieranie bezpośrednio z interfejsu programu, cen i stanów magazynowych, zdjęć w różnych formatach w zależności od wymogów odbiorcy. W czasie rzeczywistym są pobierane (aktualizowane) dane poszczególnych pozycji z serwera firmy Polcar.

Wygodna i przejrzysta struktura koszyka klienta pokazuje wartości z narzutem, rabatem. Co pozwala na szybką kalkulac ję dla użytkownika. Dodatkowym ułatwieniem jest opcja automatycznej wysyłki zamówienia za pośrednictwem skonfigurowanego konta pocztowego lub online oraz szybka modyfikacja zawartości koszyka.

Łatwość dopasowania interfejsu do wymogów użytkownika w postaci dokowania okienek (zwijanych i rozwijanych) oraz zmiany kolejności przestawianych kolumn w oknie głównym aplikacji.

### Instrukcja obsługi programu eCar

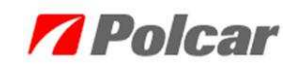

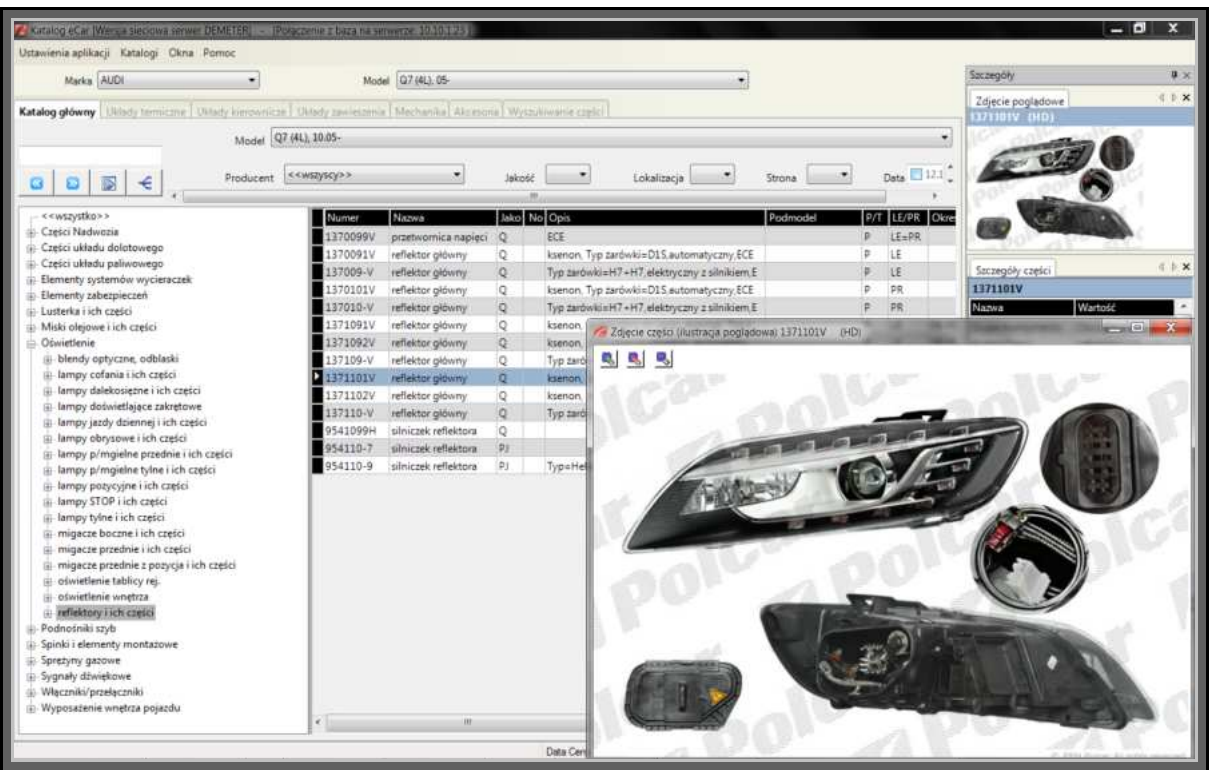

*Rys. 7 Aplikacja eCar 1* 

| Marks AUDI<br>۰                                                                                                    |                           | Model Q7 (4L) 05-      |                |                       |                                            |                       |                                            | Saczegóły                         | $9 \times$                                  |
|----------------------------------------------------------------------------------------------------|---------------------------|------------------------|----------------|-----------------------|--------------------------------------------|-----------------------|--------------------------------------------|-----------------------------------|---------------------------------------------|
| Układy termiczne   Układy kierownicze   Układy zawieszenia   Mechanika   Alz esonia   Wyszykwałnie części<br>Katalog główny |                           |                        |                |                       |                                            |                       |                                            | Zdjecie pogladowe<br>171101V (HD) | <b>CDX</b>                                  |
|                                                                                                    | Model Q7 (4L), 10.05-     |                        |                |                       |                                            |                       | ۰                                          |                                   |                                             |
| Producent<br>€<br>圖                                                                                                    | < <wszyscy>&gt;</wszyscy> |                        | lakesid        |                       | Lokalizacia                                | Strona                | Data 12.1                                  |                                   |                                             |
| < <wszystko>&gt;</wszystko>                                                                                                 | Numer                     | Nazwa                  |                | Jako No Opis          |                                            | Podmodel              | <b>P/T LE/PR Okre</b>                      |                                   |                                             |
| - Części Nadwozia                                                                                                    | 1370099V                  | przetwornica napieci Q |                | Porownanie cześci     |                                            |                       |                                            |                                   | provided for Line<br>$\mathbf{z}$           |
| Cześci układu dolotowego                                                                                                    | 1370091V                  | reflektor główny       | Q              |                       |                                            |                       |                                            |                                   | $\mathbf x$                                 |
| Części układu paliwowego                                                                                                    | 137009-V                  | reflektor główny       | $\circ$        | 1371091V              | $\boldsymbol{\mathsf{x}}$                  | 1371102V              | $\pmb{\times}$                             | 1371101V                          |                                             |
| Elementy systemów wycieraczek                                                                                               | 1370101V                  | reflektor główny       | Q              |                       |                                            |                       |                                            |                                   |                                             |
| Elementy zabezpieczeń<br>ii- Lusterka i ich cześci                                                                          | 137010-V                  | reflektor główny       | Q              |                       |                                            |                       |                                            |                                   |                                             |
| Miski olejowe i ich części                                                                                                  | 1371091V                  | reflektor główny       | Q              |                       |                                            |                       |                                            |                                   |                                             |
| Oświetlenie                                                                                                    | 1371092V                  | reflektor główny.      | $\mathbb{Q}$   |                       |                                            |                       |                                            |                                   |                                             |
| ili blendy optyczne, odblaski                                                                                               | 137109-V                  | reflektor główny       | Q.             |                       |                                            |                       |                                            |                                   |                                             |
| iii- lampy cofania i ich części                                                                                             | $-1175001V$               | reflektor główny       | Q.             |                       |                                            |                       |                                            |                                   |                                             |
| il lampy dalekosiezne i ich części                                                                                          | 137110ZV                  |                        |                |                       |                                            |                       |                                            |                                   |                                             |
|                                                                                                    |                           |                        |                |                       |                                            |                       |                                            |                                   |                                             |
| a lampy doiwietlające zakrętowe                                                                                             |                           | reflektor główny       | $\mathbb{Q}$   |                       |                                            |                       |                                            |                                   |                                             |
| il lampy jazdy dziennej i ich części                                                                                        | 137110-V                  | reflektor główny       | Q              |                       |                                            |                       |                                            |                                   |                                             |
| iii lampy obrysowe i ich części                                                                                             | 9541099H                  | silniczek reflektoru   | iO.            |                       |                                            |                       |                                            |                                   |                                             |
| a lampy p/mgielne przednie i ich części                                                                                     | 954110-7                  | silniczek reflektora   | D <sub>3</sub> | 1371091V              |                                            | 1371102V              |                                            | 1371101V                          |                                             |
| iii lampy p/mgielne tylne i ich części                                                                                      | 954110-9                  | silniczek reflektora   | <b>PI</b>      | <b>Nazwa</b>          | Wartold                                    | Nazwa                 | Wartout                                    | Nazwa                             | Wartość                                     |
| iii lampy pozycyjne i ich części                                                                                            |                           |                        |                | Grupa Asortymento     | Oświetlenie                                | Grupa Asortymento     | Oświetlenie                                | Grupa Asortymento                 | Oświetlenie                                 |
| iii lampy STOP i ich części                                                                                                 |                           |                        |                | Rodzaj Części         | reflektory i ich części                    | Rodzaj Części         | reflektory i ich części                    | Rodzaj Części                     |                                             |
| iii lampy tylne i ich części                                                                                                |                           |                        |                | Nazwa Cześci          | reflektor główny                           | Nazwa Cześci          | reflektor główny                           | Nazwa Cześci                      | reflektory i ich części<br>reflektor główny |
| iii migacze boczne i ich części                                                                                             |                           |                        |                | Jakośč                | O-                                         | lakość                | O                                          | Jakość                            | O                                           |
| ill migacze przednie i ich części                                                                                           |                           |                        |                |                       | Nazwa uzupełniająca ksenon, ze światłem do |                       | Nazwa uzupełniająca ksenon, doświetlenie z |                                   | Nazwa uzupełniająca ksenon, ze światłem do  |
| iii- migacze przednie z pozycja i ich części                                                                                |                           |                        |                | Regulacja             | automatyczny                               | Regulacja             | automatyczny                               | Regulacja                         | automatyczny                                |
| di oświetlenie tablicy rej.<br>iii oświetlenie wnętrza                                                                      |                           |                        |                | Strona (lewa/prawa)   | lewa                                       | Strona (lewa/prawa)   | prawa                                      | Strona (lewa/prawa)               | prawa                                       |
| a reflektory i ich części                                                                                                   |                           |                        |                | Typ zarówki           | D35                                        | Typ zarówki           | D35+H7+LED                                 | Typ zarówki                       | D3S                                         |
| Podnośniki szyb                                                                                                    |                           |                        |                | Producent             | VALEO                                      | Producent             | VALEO                                      | Producent                         | VALEO                                       |
| Spinki i elementy montazowe                                                                                                 |                           |                        |                | Homologacja           | ECE                                        | Homologacja           | FCE                                        | Homologacia                       | ECE                                         |
| Sprezyny gazowe                                                                                                    |                           |                        |                | Marka                 | AUDE                                       | Marka                 | AUDE                                       | Marka                             | AUDE                                        |
|                                                                                                    |                           |                        |                | Model                 | Q7 (4L) 10.05-                             | Model                 | Q7 (4L), 10.05-                            | Model                             | Q7 (4L), 10.05-                             |
| ii- Sygnały dźwiękowe<br>iii Włączniki/przełączniki<br>: Wyposażenie wnętcza pojazdu                                        |                           |                        |                | Lokalizacja (przod/ty | PRZÓD                                      | Lokalizacja (przod/ty | PRZOD                                      | Lokalizacia (przód/ty             | PRZÓD                                       |

*Rys. 8 Aplikacja eCar 2* 

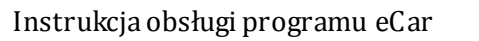

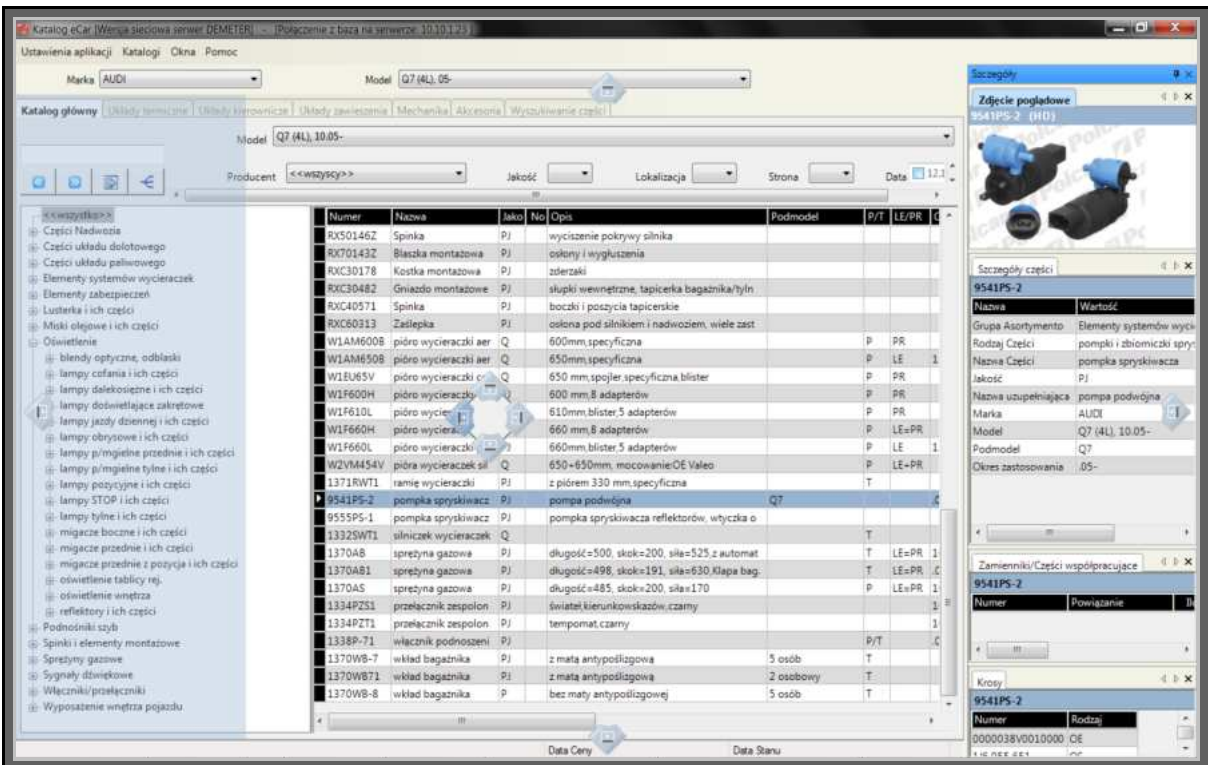

**Z** Polcar

*Rys. 9 Aplikacja eCar 3* 

Dodatek w postaci menu kontekstowego (umieszczonego pod prawym przyciskiem myszy) umożliwia szybki dostęp do wielu opcji dla zaznaczonego rekordu.

| Numer           | Nazwa                 | Jako No Opis   |                                                      |                            | Podmodel  |            | P/T LE/PR |              |
|-----------------|-----------------------|----------------|------------------------------------------------------|----------------------------|-----------|------------|-----------|--------------|
| RX50146Z        | Spinka                | P3             | wyciszenie pokrywy silnika                           |                            |           |            |           |              |
| RX70143Z        | Blaszka montażowa     | p              | osłony i wygłuszenia                                 |                            |           |            |           |              |
| RXC30178        | Kostka montażowa      | P3             | zderzaki                                             |                            |           |            |           |              |
| RXC30482        | Gniazdo montazowe     | P <sub>j</sub> | słupki wewnętrzne, tapicerka bagażnika/tyln          |                            |           |            |           |              |
| RXC40571        | Spinka                | PJ             | boczki i poszycia tapicerskie                        |                            |           |            |           |              |
| RXC60313        | Zašlepka              | p <sub>j</sub> | osłona pod silnikiem i nadwoziem, wiele zast         |                            |           |            |           |              |
| <b>W1AM600B</b> | pióro wycieraczki aer | Q              | 600mm specyficzna                                    |                            |           | o          | PR.       |              |
| W1AM650B        | pióro wycieraczki aer | $\circ$        | 650mm specyficzna                                    | Dotyczy części nr W1AM600B |           |            | LE        |              |
| W1EU65V         | pióro wycieraczki co  | $\circ$        | 650 mm spojler specyf                                | Zamów cześć                |           |            | <b>DR</b> |              |
| W1F600H         | pióro wycieraczki-hy  | P)             | 600 mm.8 adapterów                                   | Porównaj                   |           |            | PR.       |              |
| W1F610L         | pióro wycieraczki pła | P              | 610mm blister 5 adapt                                | Pokaz zdjecie              |           |            | PR        |              |
| W1F660H         | pióro wycieraczki-hy  | P <sub>3</sub> | 660 mm 8 adapterów                                   |                            |           |            | $LE = PR$ |              |
| W1F660L         | pióro wycieraczki pła | P)             | Pokaż / drukuj kartę części<br>660mm blister 5 adapt |                            |           |            | LE        |              |
| W2VM454V        | pióra wycieraczek sil | $\circ$        | 650+650mm. mocowa                                    | Pokaż stany magazynowe     |           |            | LE+PR     |              |
| 1371RWT1        | ramie wycieraczki     | P3             | z piórem 330 mm.spec                                 | Zgłoszenie uwagi           |           |            |           |              |
| 9541PS-2        | pompka spryskiwacz    | PJ             | pompa podwójna                                       | Pokaz zastosowania         |           |            |           | c            |
| 9555PS-1        | pompka spryskiwacz    | PJ             | pompka spryskiwacza reflektorów, wtyczka o           |                            |           |            |           |              |
| 332SWT1         | silniczek wycieraczek | $\circ$        |                                                      |                            |           | T          |           |              |
| 1370AB          | spreżyna gazowa       | P)             | długość=500, skok=200, siła=525,z automat            |                            |           | т          | $LE = PR$ | $\mathbf{1}$ |
| 1370A81         | spreżyna gazowa       | P)             | długość=498, skok=191, siła=630, Klapa bag.          |                            |           | т          | $LE = PR$ |              |
| 1370AS          | spreżyna gazowa       | P)             | długość=485, skok=200, siła=170                      |                            |           | p          | $LE = PR$ | 1            |
| 1334PZS1        | przełacznik zespolon  | P)             | świateł kierunkowskazów czarny                       |                            |           |            |           | E<br>1       |
| 1334PZT1        | przełacznik zespolon  | P)             | tempomat.czarny                                      |                            |           |            |           |              |
| 1338P-71        | włącznik podnoszeni   | P)             |                                                      |                            |           | <b>P/T</b> |           | .c           |
| 370WB-7         | wkład bagażnika       | P)             | z mata antypoślizgową                                |                            | 5 osób    | т          |           |              |
| 1370WB71        | wkład bagażnika       | P.             | z matą antypoślizgowa                                |                            | 2 osobowy | T          |           |              |
| 1370WB-8        | wkład bagaźnika       | p              | bez maty antypoślizgowej                             |                            | 5 osób    | T          |           |              |
|                 | Ш                     |                |                                                      |                            |           |            |           |              |

*Rys. 10 Menu kontekstowe* 

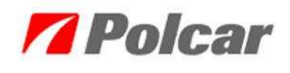

Dwukrotne kliknięcie na podświetlony rekord pozwala na uzyskanie informacji odnośnie *Stanów Części* (skrót klawiszowy *Ctrl + S*).

| Stany części   |              |                  | $\boldsymbol{\mathsf{x}}$ |
|----------------|--------------|------------------|---------------------------|
| Magazyn        | <b>Ilość</b> | Data Stanu       | Opis stanu części         |
| Polcar - Wólka | 174          | 2012-12-12 16:35 |                           |
| Wejnerta       |              | 2012-12-12 16:35 |                           |
| Radecka        | 0            | 2012-12-12 16:35 |                           |
| Rzeszów        | 0            | 2012-12-12 16:35 |                           |
|                | $\mathbf{m}$ |                  | ۲                         |

*Rys. 11 Stany części* 

# **6. Ustawienia aplikacji**

Ustawienia ogólne aplikacji pozwalają na lepszą optymalizację działania programu wg indywidualnych potrzeb użytkownika. Domyślne ustawienia zastosowane podczas instalacji programu są odpowiednie w przypadku większości komputerów. Ustawienia zostały podzielone na 4 zakładki.

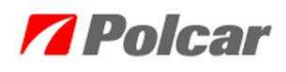

# **6.1 Opcje podstawowe**

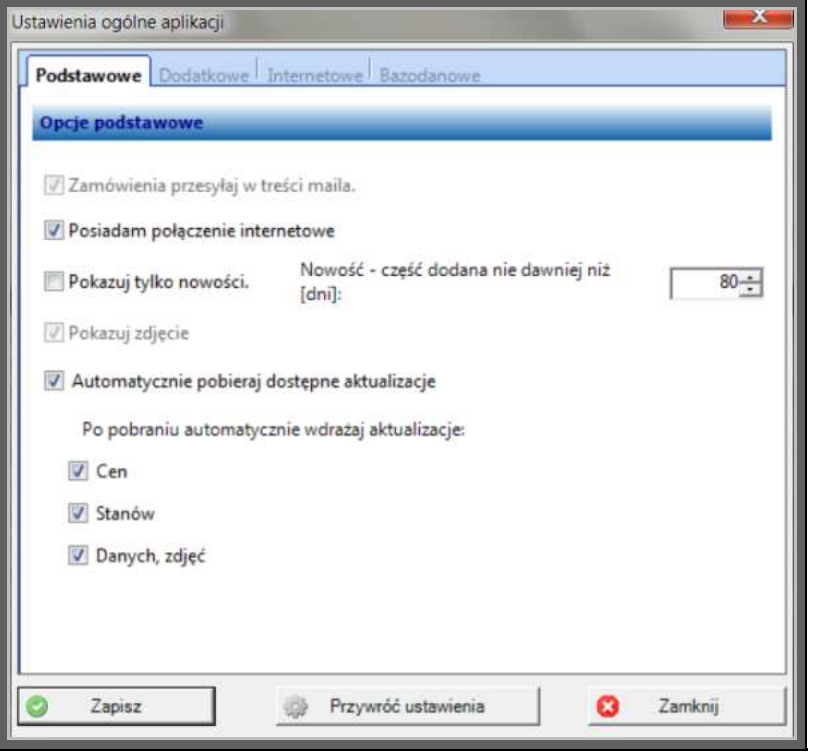

*Rys. 12 Ustawienia ogólne aplikacji – zakładka Podstawowe* 

*Zamówienia przesyłaj w treści maila* – zamówienie dodane do koszyka zostanie dołączone jako treść wiadomości e-mail wygenerowanej po naciśnięc iu przycisku *Wyślij* w koszyku. Pole domyślnie zaznaczone i zablokowane do edycji.

*Posiadam połączenie internetowe* – od tej opcji zależy, czy będą dostępne polecenia związane z komunikacją internetową – pobieranie aktualizac ji oraz sprawdzanie stanów online.

*Pokazuj tylko nowości* – jeśli opcja jest zaznaczona, to w zakładkach katalogu pokazują się **tylko** części dodane w ostatnim czasie. Można wybrać ilość dni, przez które część jest traktowana jako nowość.

### Uwaga!

Ta opcja znacznie ogranicza ilość widocznych danych, należy pamiętać, że została włączona.

*Pokazuj zdjęcie* – czy zdjęcie części ma być pokazywane automatycznie w okienku ze szczegółami. Pole domyślnie zaznaczone i zablokowane do edycji.

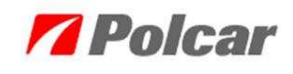

*Automatycznie pobieraj dostępne aktualizacje* – aplikacja będzie automatycznie sprawdzała dostępność poprawek i aktualizacji, jeśli pojawią się nowe aktualizacje, pobierze je i wdroży bez ingerencji użytkownika. Ze względu na wielkość pliku danych, w przypadku *Danych* i *zdjęć*, aplikacja będzie wymagała zaakceptowania uruchomienia aktualizacji.

# **6.2 Opcje dodatkowe**

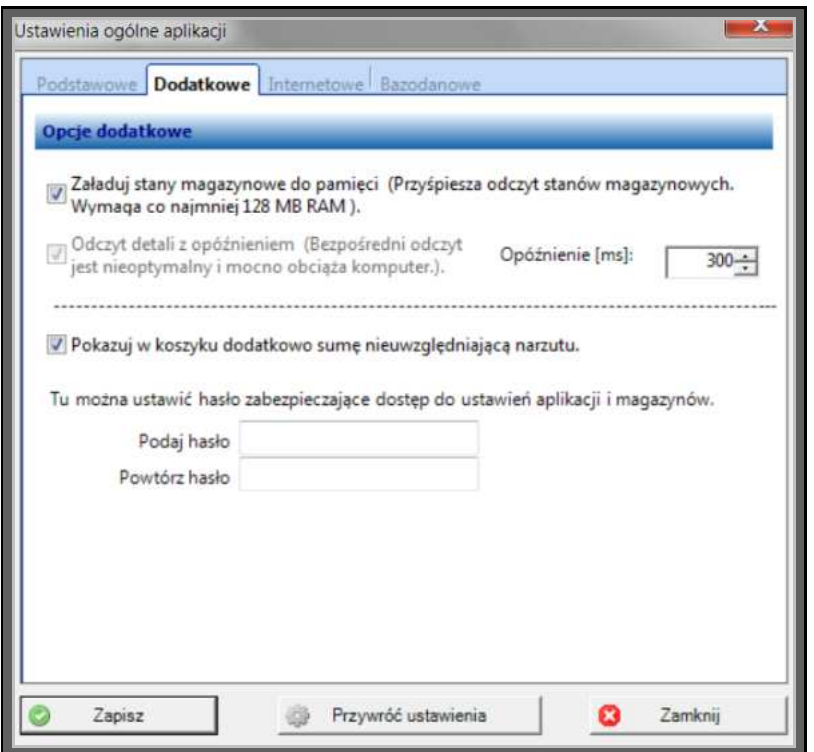

*Rys. 13 Ustawienia ogólne aplikacji – zakładka Dodatkowe* 

*Załaduj stany magazynowe do pamięci* – w przypadku starszych komputerów przyspiesza odczyt danych, natomiast opcja ta wymaga większej ilości pamięc i RAM.

*Odczyt detali z opóźnieniem* – pozwala użytkownikowi na wygodną pracę korzystając ze strzałek na klawiaturze. Jest to czas określony w milisekundach (0.001 s) po jakim zostaną odczytane informacje szczegółowe o części. W przypadku szybkiego kilkukrotnego naciśnięcia kursorów góra/dół, odczytywane są tylko dane ostatniej wybranej części a nie wszystkich pośrednich. Dla komputerów z procesorem powyżej 1GHz ustawienia domyślne są poprawne. W przypadku starszych komputerów zalecaną wartością jest 500 – 750.

*Pokazuj w koszyku dodatkową sumę nie uwzględniając narzutu* – w podsumowaniu zamówienia pokazuje dodatkową kwotę bez narzutu.

*Hasło zabezpieczające dostęp do ustawień i magazynów* – hasło ma za zadanie chronić informacje o rabatach, narzutach ustawionych indywidualnie dla danego kontrahenta.

# **6.3 Opcje internetowe**

W zakładce należy określić adres serwera internetowego, z którego mają być pobierane dane:

### http://updates2.polcar.com

# Uwaga!

Zmiana ustawiania adresu serwera spowoduje brak możliwości pobierania danych. Wszelkie zmiany powinny być wykonywane w uzgodnieniu z działem IT Polcar.

Ustawienia serwera Proxy (http) *Rys. 14*. Jeśli Państwa Firma korzysta z serwera pośredniczącego w odwołaniach internetowych, to może zaistnieć potrzeba ustawienia serwera Proxy. Informacji czy jest to wymagane, może udzielić Administrator Państwa sieci komputerowej.

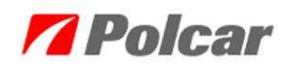

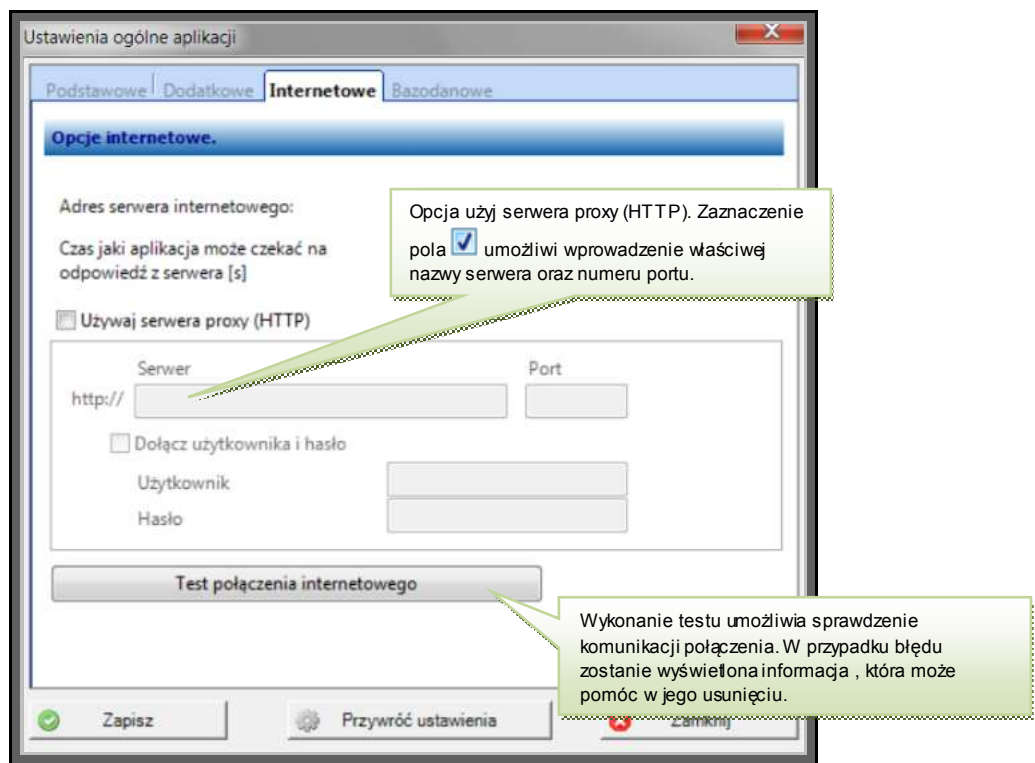

*Rys. 14 Ustawienia ogólne aplikacji – zakładka Internetowe* 

*Test połączenia internetowego* – wykonanie testu pozwala na sprawdzenie komunikacji połączenia. W przypadku błędu wyświetla informacje, które są pomocne w jego usunięciu.

### **6.4 Przywracanie ustawień**

Ze względu na duże możliwości personalizacji ustawień w programie przewidziano konieczność przywrócenia fabrycznych ustawień (*Rys. 15*) aplikacji zgodnego z ustawionymi tuż po zainstalowaniu produktu. Aby nie było konieczności czyszczenia wszystkich ustawień zostały one podzielone na następujące kategorie, z których każdą można przywracać osobno.

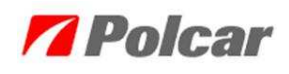

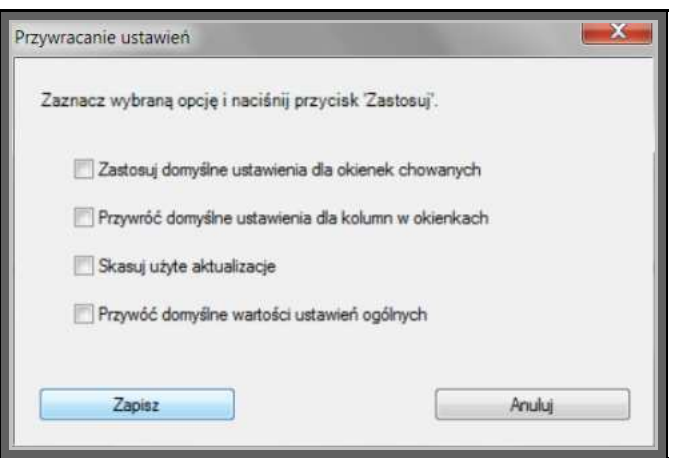

*Rys. 15 Przywracanie ustawień* 

*Zastosuj domyślne ustawienia dla okienek chowanych* – w przypadku zamknięc ia przez użytkownika okienek chowanych takich jak: szczegóły, szczegóły części, części współpracujące, krosy *→* okienka boczne, należy zaznaczyć pole wyboru **V** Zastosuj domyślne ustawienia dla okienek chowanych i potwierdzić przyciskiem *Zapisz.* 

*Przywróć domyślne ustawienia dla kolumn w okienkach* – w przypadku zmiany kolejności kolumn lub rezygnacji z którejkolwiek z nich, należy zaznaczyć pole wyboru <sup>v</sup> Przywróć domyślne ustawienia dla kolumn w okienkach i potwierdzić przyciskiem *Zapisz*. Ustawienia dla kolumn w okienkach zostaną przywrócone do ustawień domyślnych.

*Skasuj użyte aktualizacje* – w przypadku oczyszczenia miejsca na dysku należy zaznaczyć pole wyboru **V** Skasujużyte aktualizacje i potwierdzić przyciskiem *Zapisz*. Pliki aktualizacyjne można także usunąć ręcznie. W oknie *Pomoc* → *Zarządzanie aktualizacjami* (*Rys. 16*) należy prawym klawiszem myszy uruchomić menu kontekstowe i wybrać opcję *Otwórz katalog z aktualizacjami.*  W rezultacie zostanie uruchomiony katalog z przechowywanymi plikami, domyślnie jest to: *C:\Program Files\POLCAR\eCar\updates\download,*  w którym można ręcznie usunąć pliki.

| Nazwa aktualizac Llezyk | Nazwa paczki                 | Rozmiar pacz | Data publikacji                 | Data ważności         |      | Postep |   |
|-------------------------|------------------------------|--------------|---------------------------------|-----------------------|------|--------|---|
| Aktualizacja stan       | Dedykowane48441_08_27 255 kB |              | 2012-08-27 00:03                | 2012-08-28 23:59      |      | 0.56   |   |
| Aktualizacja stan       | Dedykowane48431_08_27 117 kB |              | 2012-08-27 00:03                | 2012-08-28 23:59      |      | 0%     |   |
| Aktualizacja stan       | Dedykowane48421 08 27 117 kB |              | 2012-08-27 00:03                | 2012-08-28 23:59      |      | 0%     |   |
| Aktualizacja stan       | Dedykowane48411 08 27 255 kB |              | 2012-08-27 00:03                | 2012-08-28 23:59      |      | 0%     |   |
| Aktualizacja stan       | Dedykowane48401_08_27 328 kB |              | 2012-08-27 00:03                | 2012-08-28 23:59      |      | 0%     |   |
| Aktualizacja stan       | Dedykowane48391 08 27        | 324 kB       | 2012-08-27 00:03                | 2012-08-28 23:59      |      | 0%     |   |
| Aktualizacja stan       | Dedykowane48381_08_27 320 kB |              | 2012-08-27 00:03                | 2012-08-28 23:59      |      | 0%     |   |
| Aktualizacja stan       | Dedykowane48371_08_27 317 kB |              | 2012-08-27 00:03                | 2012-08-28 23:59      |      | 0%     | Ξ |
| Aktualizacja stan       | Dedykowane48361_08_27 306 kB |              | 2012-08-27 00:03                | 2012-08-28 23:59      |      | 0%     |   |
| Aktualizacja stan       | Dedykowane48351_08_27 287 kB |              | Pobierz                         |                       |      | 0%     |   |
| Aktualizacja stan       | Dedykowane48341 08 27 117 kB |              | Uruchom                         |                       |      | 0%     |   |
| Aktualizacja cen        |                              |              |                                 |                       |      | 100 %  |   |
|                         | m                            |              | Zapisz jako<br>Usuń             |                       |      |        |   |
| Dodaj nowa              | Uruchom                      |              | Otwórz katalog z aktualizacjami |                       | zone |        |   |
| Nowe aktualizacje       | Pobierz                      |              | Odśwież                         | Pokaż także anulowane |      |        |   |

*Rys. 16 Okno do zarządzania aktualizacjami* 

Opcja V Przywóć domyślne wartości ustawień ogólnych pozwala na przywrócenie ustawień domyślnych aplikac ji takich jak: adres serwera dla aktualizacji, opcje pobierania i wdrażania automatycznych aktualizacji.

# **7. Personalizacja**

Personalizacja oznacza możliwość dostosowywania wyglądu aplikacji do potrzeb użytkownika. W jej skład wchodzi: zmiana szerokości kolumn, ukrywanie i odkrywanie kolumn, włączanie i wyłączanie dodatkowych okien, zmiana umiejscowienia okien chowanych, zastosowanie funkcji autoukrywania.

W procesie tworzenia aplikacji szczególną uwagę zwrócono na elastyczność i intuicyjność pracy z programem. Większość opisywanych w tym rozdziale opcji jest znana i powszechnie stosowana w systemie i aplikacjach firmy Microsoft.

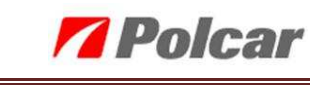

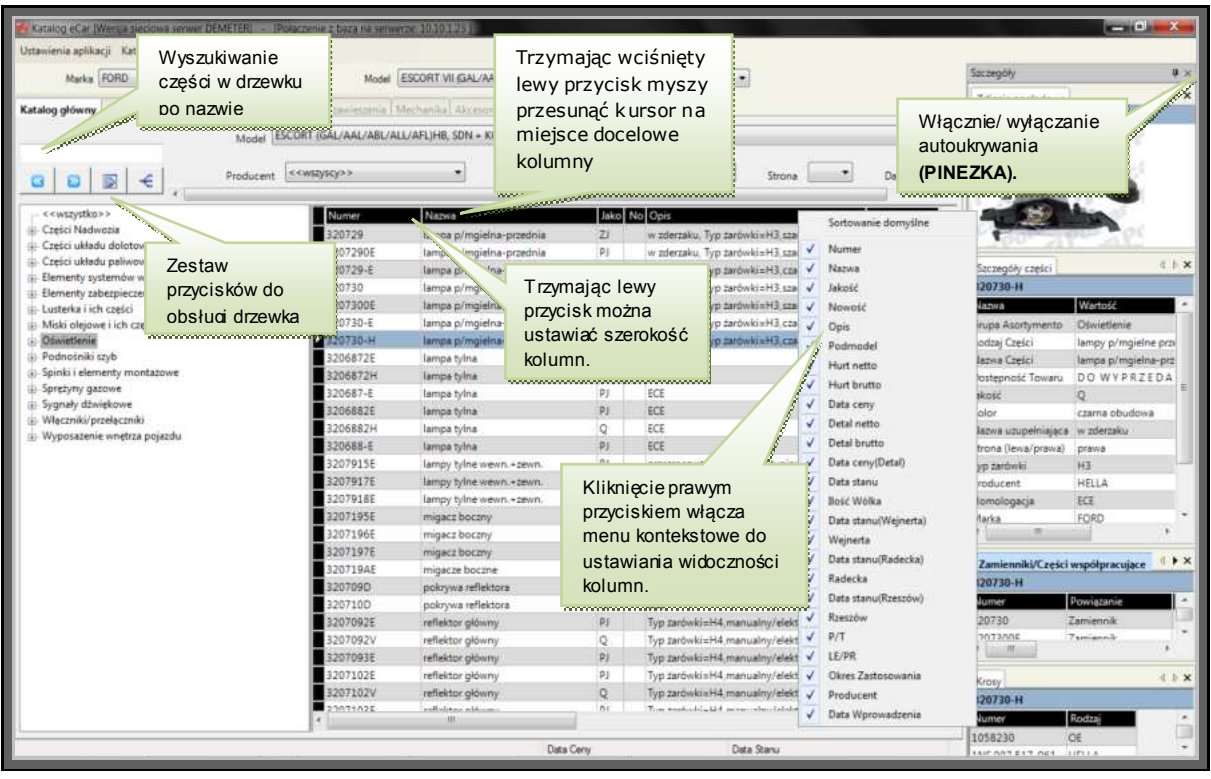

*Rys. 17 Personalizacja aplikacji 1* 

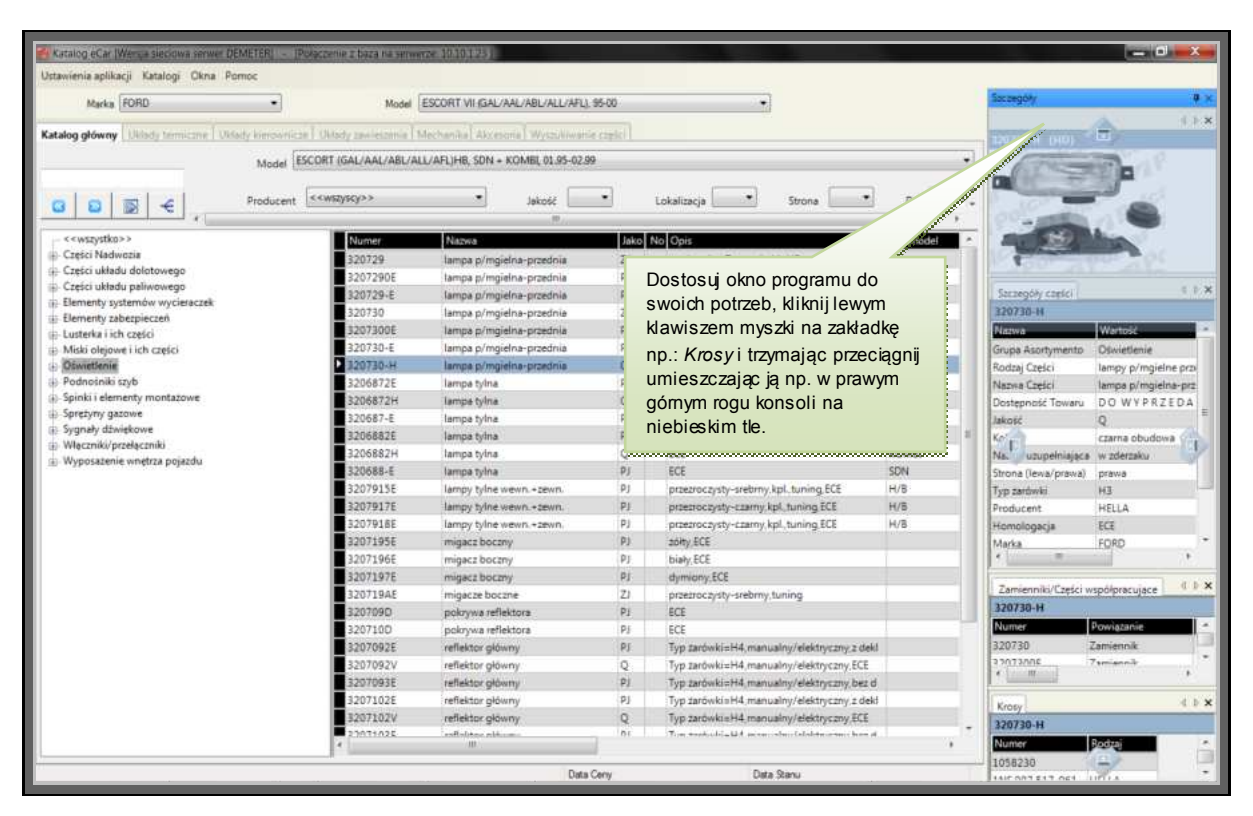

*Rys. 18 Personalizacja aplikacji 2* 

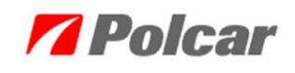

| Katalog eCar (Wersus sieciowa serwer DEMETER) - IPolaczenie z baza na serwerze 10.10 193-                                   |                             |                                                                |             |                                                                   |                   |                      | $-10x + X$                            |
|----------------------------------------------------------------------------------------------------|-----------------------------|----------------------------------------------------------------|-------------|-------------------------------------------------------------------|-------------------|----------------------|---------------------------------------|
| Ustawienia aplikacji Katalogi Okna Pomoc                                                                                    |                             |                                                                |             |                                                                   |                   |                      |                                       |
| Marka FORD                                                                                                    |                             | Model ESCORT VII (GAL/AAL/ABL/ALL/AFL), 95-00                  |             |                                                                   |                   | Saczegóły            | $u \times$                            |
| Układy termiczne   Układy kierowniczn   Układy zawieszenie   Mechanika   Akcesonia   Wyszkiwanie części  <br>Katalog główny |                             |                                                                |             |                                                                   |                   | Zdjecie poglądowe    | CD X                                  |
|                                                                                                    |                             |                                                                |             |                                                                   |                   | 20740-2 (HD)         |                                       |
|                                                                                                    |                             | Model ESCORT (GAL/AAL/ABL/ALL/AFL)HB, SDN = KOMBI, 01.95-02.99 |             |                                                                   | ×                 |                      |                                       |
| Producent<br>$\in$<br>厨                                                                                                    | < <wszyscy>&gt;</wszyscy>   | <b>Jakosi</b>                                                  |             | ۰<br>Lokalizacia<br>Strona                                        | Data 12.1         |                      |                                       |
| < <wszystko>&gt;</wszystko>                                                                                                 | Numer                       | Nazwa                                                          |             | Jako No Opis                                                      | Podmodel          |                      |                                       |
| Cześci Nadwozia                                                                                                    | 320704                      | pat przedni                                                    | PI          | kpl.                                                              |                   |                      |                                       |
| : Cześci układu dolotowego                                                                                                  | 320704-1                    | pas przedni                                                    | ps          | kpl. bez wsporników reflektorów                                   |                   |                      |                                       |
| Części układu paliwowego<br>ii- Elementy systemów wycieraczek                                                               | 320704-2                    | pas przedni                                                    | PJ.         | bez wspomików reflektorów górny                                   |                   |                      |                                       |
| Elementy zabezpieczeń                                                                                                    | 3207051X                    | atracia                                                        | Q.          | typ paski, czarny                                                 |                   |                      |                                       |
| i: Lusterka i ich cześci                                                                                                    | 320705-X                    | atrapa                                                         | Q           | chrom                                                             |                   |                      |                                       |
| i: Miski olejowe i ich części                                                                                               | 320727                      | atrapa w zderzaku                                              | p.          | <b>CZAITIV</b>                                                    | C/CL/GL           |                      |                                       |
| (a) Opwietlenie                                                                                                    | 3207272X                    | atrapa w zderzaku                                              | Q           | z dużym włotem.czarny                                             | 16V/TD            |                      |                                       |
| Podnosniki szyb                                                                                                    | 320707                      | zderzak przedni                                                | <b>p</b>    | czarny plastik                                                    |                   |                      |                                       |
| Spinki i elementy montazowe                                                                                                 | 32070700                    | zderzak przedni                                                | PI          | czarny z atrapą pianka                                            |                   |                      | Szczegóły części Krany Zamannik & b x |
| Spretyny gazowe<br>iii Sygnały dźwiękowe                                                                                    | 320707-1                    | zderzak przedni                                                |             |                                                                   | And Contractors   | 120740-2             |                                       |
| (a) Właczniki/przełaczniki                                                                                                  | 32070712                    | zaslepka haka holowniczego                                     |             | W efekcie końcowym pod                                            |                   | Nazwa                | Wartość                               |
| Wyposażenie wnętrza pojazdu                                                                                                 | 32070715                    | zatlepka haka holowniczego                                     |             | Ilustracją poglądową okna                                         |                   | Grupa Asortymento    | Cześci Nadwopia                       |
|                                                                                                    | 3207071Q                    | zderzak przedni                                                |             | zostały umieszczone w formie                                      |                   | Rodzaj Części        | ramy boczne, słupki, proc             |
|                                                                                                    | 320707-2                    | zderzak przedni                                                |             |                                                                   | TD/ GHIA          | Naziva Creści        | poszycie drzwi/klapy                  |
|                                                                                                    | 32070720                    | zderzak przedni                                                |             | zakładek.                                                         | / TD/ GHIA        | Dostępność Towaru    | DO WYPRZEDANI                         |
|                                                                                                    | 320707-5                    | zderzak przedni                                                |             |                                                                   | / TD/ GHIA        | Jakość               | 21                                    |
|                                                                                                    | 32070750                    | zderzak przedni                                                |             | consciousno chemical programmatical processor consciousno de alla |                   | Polozenia            | przednie                              |
|                                                                                                    | 3207077Q                    | zderzak przedni                                                | PJ          | gruntowany,z atrapa.pianka                                        |                   | Przód/ tyl           | botto                                 |
|                                                                                                    | 320707-Q                    | zderzak przedni                                                | pj.         | czarny bez atrapy pianka                                          |                   | Strona (lewa/prawa)  | prawa                                 |
|                                                                                                    | 320724                      | belius dolna pasa przedniego                                   | PJ          | dél                                                               |                   | Marks                | FORD.                                 |
|                                                                                                    | 3207275X                    | zaślepka otworu halogenu.                                      | Q           |                                                                   | 16V/TD/GHS        | Model                | ESCORT (GAL/AAL/ABL/A                 |
|                                                                                                    | 3207276X                    | zaślepka otworu halogenu                                       | Q           |                                                                   | 16V/TD/GHL        | Podmodel             | $5-15$                                |
|                                                                                                    | 320734-6                    | oslona silnika                                                 | 21          | A8S+PCV,dol                                                       | TURBO DIESEL      |                      |                                       |
|                                                                                                    | 320740-2                    | poszycie drzwi/klapy                                           | 近           | przednie                                                          | S-D               |                      |                                       |
|                                                                                                    | 320641                      | próg                                                           | P.          | poszycie                                                          | $3-D$             |                      |                                       |
|                                                                                                    | 320641-1                    | próg                                                           | $p_{\perp}$ | poszycie                                                          | $4/5$ -D          |                      |                                       |
|                                                                                                    | 320641-3<br><b>Exterior</b> | próg<br>side.                                                  | 21<br>h.    | poszycie<br>successive.                                           | $4/5 - D$<br>2.71 |                      |                                       |
|                                                                                                    |                             | (AB)                                                           |             |                                                                   |                   |                      |                                       |
|                                                                                                    |                             | Data Ceny                                                      |             | Data Stanu                                                        |                   | 413<br>$\rightarrow$ |                                       |

*Rys. 19 Personalizacja aplikacji 3* 

### **7.1 Zmiana szerokości kolumn**

Aby zmienić szerokość kolumny należy:

- Wskazać kursorem myszy krawędź kolumny, której szerokość ma zostać zmieniona (*Rys. 17*).
- Trzymając wciśnięty lewy przycisk myszy ruchem w lewo/ prawo ustawić żądany rozmiar kolumny.
- Zwolnić przycisk myszy.

### **7.2 Włączanie i wyłączanie kolumn**

Aby ukryć lub odkryć kolumnę należy:

- Skierować kursor myszy na belkę z nazwami kolumn (czarne pole u góry okna z danymi części).
- Kliknąć prawym przyciskiem myszy.
- Z menu kontekstowego wybrać kolumnę do ukrycia lub wyświetlenia.

Nowo pokazywane kolumny przenoszone są na koniec listy z danymi.

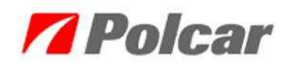

W menu kontekstowym, kolumny aktualnie pokazywane mają dopisany po lewej stronie nazwy kolumny znaczek  $\checkmark$  Numer.

### **7.3 Zmiany kolejności prezentowanych kolumn**

Aby zmienić położenie kolumny względów innych należy:

- Wskazać kursorem na belkę z nazwą kolumny, do przeniesienia.
- Trzymając wciśnięty lewy przycisk myszy przesunąć kursor na miejsce docelowe kolumny.
- Zwolnić przycisk myszy.

### **7.4 Autoukrywanie**

Ze względu na dużą ilości prezentowanych danych dla klientów korzystających z niskich rozdzielczości przygotowano funkcję autoukrywania okien chowanych. Aby włączyć / wyłączyć funkcję autoukrywania należy wskazać w zadokowanym okienku symbol *pinezki* 및 / 国 (*Rys. 17*). Jeśli *pinezka* jest w pozycji pionowej to oznacza, że rozmiar okna jest zablokowany, w przeciwnym przypadku opcja autoukrywania jest aktywna.

### **7.5 Obsługa drzewka**

W celu włączenia / wyłączenia widoku drzewka z lewej strony aplikac ji należy:

• Nacisnąć przycisk  $\left[\frac{\mathbf{G}}{\mathbf{G}}\right]$  (ukryj) lub  $\left[\frac{\mathbf{D}}{\mathbf{G}}\right]$  (pokaż).

W celu rozwinięcia lub ukrycia danych asortymentowych w drzewku należy:

• Nacisnąć przycisk  $\boxed{\text{B}}$  (zwiń) lub  $\boxed{\text{C}}$  (rozwiń).

### **8. Wyszukiwanie części**

W programie przewidziano kilka sposobów na wyszukiwanie towaru.

### **8.1 Wyszukiwanie według Marki i Modelu**

Pierwszym sposobem wyszukiwania części jest wyszukiwanie poprzez określenie zastosowania dla części: *Marka* + *Model* uniwersalny + *Model* wewnętrzny (może się różnić w zależności od katalogu, ponieważ w różnym asortymencie występuje różna konieczność szczegółowości w klasyfikacji

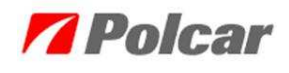

modeli) oraz korzystając z dodatkowych filtrów takich jak: producent, jakość, lokalizacja, strona, daty zastosowania, kod silnika, paliwo, pojemność, jakość, typ skrzyni, klimatyzacja, model szczegółowy (dotyczy *Mechaniki*).

| Katalog eCar (Wers, a sieciowa serwell DEMETER) - (Polaczenie z baza na serwenzel 1910.195) |           |                                                            |                                                    |                 |                         |            |                    |                                  | $-10-x$                    |                   |
|---------------------------------------------------------------------------------------------|-----------|------------------------------------------------------------|----------------------------------------------------|-----------------|-------------------------|------------|--------------------|----------------------------------|----------------------------|-------------------|
| Ustawienia aplikacji Katalogi Okna Pomoc                                                    |           |                                                            |                                                    |                 |                         |            |                    |                                  |                            |                   |
| Marka SKODA                                                                                 | ۰         | Model                                                      | FABIA (5Y), 99-07                                  |                 |                         |            |                    | Saczegóły                        |                            | $u \times$        |
|                                                                                             |           |                                                            | condierz>><br>CITIGO, 12-                          |                 |                         |            |                    | Zdjecie pogladowe                |                            | <b>CDX</b>        |
| Katalog główny                                                                              |           | Układy termiczne   Układy kierownicze   Układy zawieszenie | <b>INTE</b>                                        |                 |                         |            |                    | COH3 TOCIES                      |                            |                   |
|                                                                                             |           | Model FABIA (6Y), 04.00-03.07                              | FABIA (5.0.07-<br>FAVORIT (781/785/787), 89-95     |                 |                         |            | ۰                  |                                  |                            |                   |
|                                                                                             |           |                                                            | FELICIA (6U). 94-00                                |                 |                         |            |                    |                                  |                            |                   |
| €<br>厨<br>a                                                                                 | Producent | < <wszyscy>&gt;</wszyscy>                                  | OCTAVIA (1U2/1U5), 96-10<br>OCTAVIA (123/125). 04- |                 |                         | Strona     | Data $\sqrt{12.1}$ |                                  |                            |                   |
|                                                                                             |           |                                                            | PRAKTIK 07<br>RAPID (IND), 11-                     |                 |                         |            |                    |                                  |                            |                   |
| < <wszystko>&gt;</wszystko>                                                                 |           | Numer                                                      | ROOMSTER (5J), 06-                                 |                 |                         |            | Podmodel           |                                  |                            |                   |
| Cześci Nadwozia                                                                             |           | 691301                                                     | SERIA 100 (742/744), 76-91<br>SUPERB (3U4) 07-08   |                 |                         |            |                    |                                  |                            |                   |
| - Cześci układu dolotowego                                                                  |           | 69130131X                                                  | SUPERB (3T), 08-<br>YETI 09                        |                 |                         |            |                    |                                  |                            |                   |
| Części układu paliwowego                                                                    |           | 6913013X                                                   | mocowanie błutnika przedniego                      | O.              | zevnetrzne              |            |                    |                                  |                            |                   |
| iii. Elementy systemów wycieraczek                                                          |           | 691301-J                                                   | błotnik przedni                                    | PC              |                         |            |                    | Szczegóły części                 |                            | <b>亚卡米</b>        |
| Elementy zaberpieczeń<br>ij- Lusterka i ich części                                          |           | 691302                                                     | blotnik przedni                                    | PI              |                         |            |                    | 691301                           |                            |                   |
| ia Miski olejowe i ich części                                                               |           | 69130231X                                                  | mocowanie błotnika przedniego                      | o               | wewnetrzne MOVR         |            |                    | Nazwa                            | <b>Wartość</b>             |                   |
| (a) Opwietlenie                                                                             |           | 6913023X                                                   | mocowanie błotnika przedniego                      | $\circ$         | zewnętrzne              |            |                    | Grupa Asortymento                | Creści Nadwozia            |                   |
| Podnośniki szyb                                                                             |           | 691302-J                                                   | błotnik przedni                                    | PC              |                         |            |                    | Rodzaj Części                    | Blotniki, nadkola, podłużi |                   |
| a) Spinki i elementy montazowe                                                              |           | 691303                                                     | pokrywa silnika                                    | $p_j$           |                         |            |                    | Nazwa Cześci                     | błotnik przedni            |                   |
| Spretyny gazowe                                                                             |           | 6913032X                                                   | atrapa w pasie podszybia                           | o               |                         |            |                    | Jakošć                           | PJ.                        |                   |
| (i) Sygnały dźwiękowe<br>(j) Włączniki/przełączniki                                         |           | 691303-J                                                   | pokrywa silnika                                    | PC              |                         |            |                    | Przód/ tył                       | börra                      |                   |
| (iii) Wyposażenie wnętrza pojazdu                                                           |           | 691304                                                     | belka góma pasa przedniego                         | PI              | górny                   |            |                    | Strona (levia/prawa)             | lews:                      |                   |
|                                                                                             |           | 691304-1                                                   | pas przedni                                        | <b>PJ</b>       | kpl. plastik            |            | Z KLIMATYZAC       | Marks                            | SKOOA                      |                   |
|                                                                                             |           | 69130410                                                   | pas przedni                                        | $\circ$         | kpl_plastik             |            | Z KLIMATVZAC       | Model                            | FABIA (6Y), 04.00-03.07    |                   |
|                                                                                             |           | 691304-2                                                   | pas przedni                                        | P.              | kpl. plastik            |            | BEZ KLIMATYZ-      |                                  |                            |                   |
|                                                                                             |           | 69130420                                                   | pas przedni                                        | Q               | kpl_plastik             |            | BEZ KLIMATYZ       |                                  |                            |                   |
|                                                                                             |           | $691304 - J$                                               | belica goma pasa przedniego                        | PC.             | górny                   |            |                    | 4.1<br>m                         |                            |                   |
|                                                                                             |           | 69130717                                                   | mocowanie zderzaka                                 | PJ              |                         |            |                    |                                  |                            |                   |
|                                                                                             |           | 69130718                                                   | mocowanie zderzaka                                 | PJ.             |                         |            |                    | Zamienniki/Części współpracujące |                            | $\mathbf{r}$<br>4 |
|                                                                                             |           | 69130734                                                   | mocowanie zderzaka                                 | O.              |                         |            |                    | 691301                           |                            |                   |
|                                                                                             |           | 69130744                                                   | mocowanie zderzaka                                 | $\circ$         |                         |            |                    | Numer                            | Powiązanie                 | <b>II</b>         |
|                                                                                             |           | 691305                                                     | atrapa                                             | PE              | chrom kpl.              |            |                    | 691301-3                         | Zamiennik                  |                   |
|                                                                                             |           | 69130504                                                   | atrapa                                             | P.E.            | chrom/czarny.kpl.       |            |                    | 691302                           | Para glówna                | 6                 |
|                                                                                             |           | 6913051X                                                   | atrapa                                             | o.              | wewnetrzna              |            |                    |                                  |                            |                   |
|                                                                                             |           | 6913052X                                                   | atrapa                                             | $\circ$         | do malowania zewnętrzna |            |                    | $\epsilon$ = $m$                 |                            |                   |
|                                                                                             |           | 6913054X                                                   | atrapa                                             | o               | czamy, wewnętrzna       |            |                    | Kroty                            |                            | 4 D.X             |
|                                                                                             |           | 6913059X                                                   | mak na atrape                                      | $\alpha$<br>hr. |                         |            |                    | 691301                           |                            |                   |
|                                                                                             |           | EGAYSST                                                    | whereas in milaswells:<br>m                        |                 |                         |            | ٠                  | Nismer                           | Rodzaj                     |                   |
|                                                                                             |           |                                                            |                                                    |                 |                         |            |                    | 6Y0821101A                       | <b>OE</b>                  |                   |
|                                                                                             |           |                                                            | Data Ceny                                          |                 |                         | Data Stanu |                    |                                  |                            |                   |
|                                                                                             |           |                                                            |                                                    |                 |                         |            |                    |                                  |                            |                   |

*Rys. 20 Wyszukiwanie części wg Marki i Modelu* 

W tej metodzie wyszukiwania konieczne jest wybranie marki i modelu. W zależności od zakładki katalogu należy wybrać model wewnętrzny lub szczegółowy.

### **8.2 Wyszukiwanie części w drzewku**

Do wyszukiwania części można wykorzystać podział asortymentowy, który został pokazany w aplikacji w formie drzewka.

Za pomocą znaków  $\boxed{\blacksquare}$  i  $\boxed{\blacksquare}$  oraz przycisków  $\boxed{\blacksquare}$  lub  $\boxed{\blacktriangle}$  można rozszerzać i zawężać zawartość drzewka.

Zaznaczenie pozycji na poziomie grupy asortymentowej (np. *Filtry*), rodzaju części (np. *Filtry oleju*) lub nazwy części (np. *Filtry oleju*) ogranicza zawartość listy części wyświetlanych w tabeli głównej.

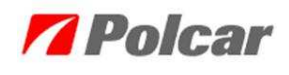

Zaznaczenie pozycji <<wszystko>> oznacza wyświetlenie wszystkich numerów części w wybranym katalogu dla danej marki i modelu.

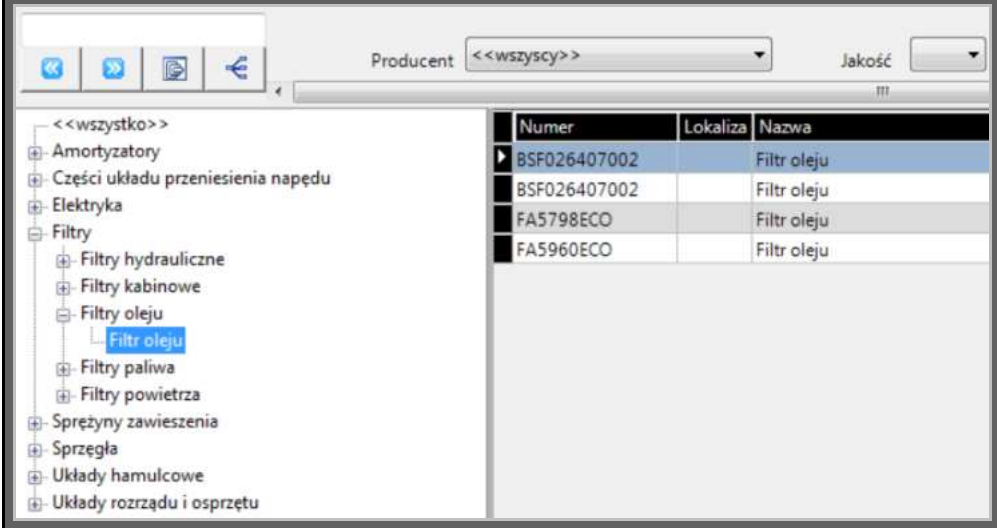

*Rys. 21 Wyszukiwanie części przy użyciu drzewka* 

Zawartość drzewka uzależniona jest od wybranego katalogu.

Narzędzie *Filtr* Sprzegła w górnej części drzewka umożliwia filtrowanie elementów po nazwach wyświetlanych w drzewku. Wyszukane fragmenty nazwy, które spełniają warunek filtru podświetlone będą kolorem żółtym. Widok zawartości drzewka dostosuje się do wartości wyszukanych, a pozostałe fragmenty drzewka zostaną zwinięte.

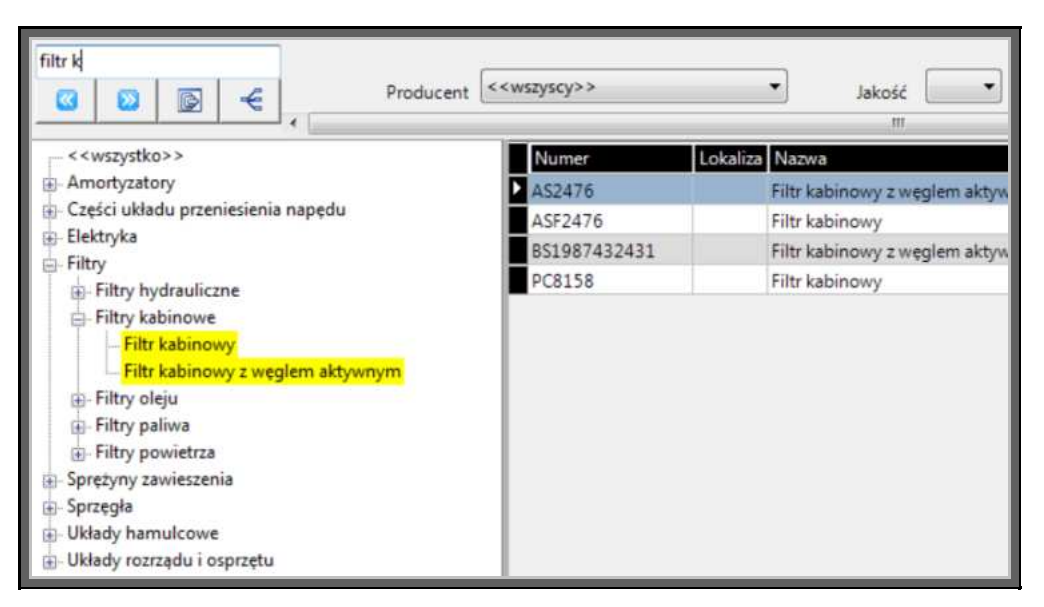

*Rys. 22 Wyszukiwanie części po nazwie* 

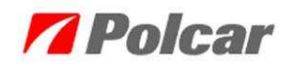

### **8.3 Wyszukiwanie według numeru części**

Kolejna metoda wyszukiwania oparta jest na znajomości numeru części. Nie musi to być numer Polcar. *eCar* umożliwia wyszukiwanie części korzystając z numerów "obcych" takich jak numery OE oraz numery producentów i dostawców. Aby wyszukać część podając pełny numer lub jego fragment należy wybrać opcję *Okna → Wyszukiwanie części* lub użyć skrótu klawiaturowego *Ctrl + F*. Wyszukiwanie części zostanie uruchomione w kolejnej zakładce.

|                  | . eCar - Katalog elektronic my filmy Policie<br>Ustawienia aplikacji Katalogi Okna Część Pomoc |                                                                   |                                                                                                    |              |                                                           |                  |                                                                                             | $-101$                                                                           |
|------------------|------------------------------------------------------------------------------------------------|-------------------------------------------------------------------|----------------------------------------------------------------------------------------------------|--------------|-----------------------------------------------------------|------------------|---------------------------------------------------------------------------------------------|----------------------------------------------------------------------------------|
|                  | Marka condenso                                                                                 | ٠                                                                 | Model combierzoo                                                                                                    |              | ۰                                                         |                  | Saczegóły                                                                                   | $9 \times$                                                                       |
| Numer części     | B16204-1                                                                                       | · Numery POLCAR<br><b>C</b> Inne numery                           | Orbiog pic-ris Uklady termiczne Uklady kierównicze   Uklady nawieczenia   Mochanika   Akcessoria   Wyszukówanie części<br>Wyszukiwanie po fragmencie numeru |              | Wyszukai                                                  |                  | Bustracja poglądowa                                                                         | <b>CDX</b><br>816204-1 (HD) Wymary zdięcia 17th 140                              |
| B16204-1         | Numer POLC Nazwa częlo<br>pas przedni                                                          | Nazwa katalogu<br>Katalog główny                                  |                                                                                                    |              |                                                           |                  |                                                                                             |                                                                                  |
| Lista zastosowań |                                                                                                |                                                                   |                                                                                                    |              |                                                           |                  | Szczegóły części<br>815204-1<br>Nazwa<br>Grupa Asortymento<br>Rodzaj Części<br>Nazwa Cześci | 4   X<br>Wartość<br>Cześci Nadwozia<br>Pasy przednie i ich części<br>pas przedni |
| Marka<br>TOYOTA  | Model                                                                                          | Numer<br>Nazwa<br>PRIUS (NHW20), 10.03-05.09 816204-1 pas przedni | Jakość Nowość Opis<br>$ p_2 $<br>görny.                                                                                                    | P/T<br>przód | LE/PR Podmodel Okres Zastosowa Producent Data Wprowadze v | 2010-01-06 15:19 | lakość<br>Polozenie<br>Przód/ tył<br>Marka<br>Model                                         | PI<br>górna<br>przód<br>Toyota<br>PRIUS (NHW20), 10.03-C                         |
|                  |                                                                                                |                                                                   |                                                                                                    |              |                                                           |                  | $\ddot{a}$<br>m<br>Części współpracujące<br>816204-1<br><b>Numer</b>                        | ٠<br>d b x<br>llosé<br>Powiązanie                                                |
|                  |                                                                                                |                                                                   |                                                                                                    |              |                                                           |                  | $e$ and $m$<br>Krosy<br>816204-1<br>Numer.<br>53208-47010                                   | ٠<br>d b x<br>Rodzai<br><b>OE</b>                                                |

*Rys. 23 Wyszukiwanie części po numerze* 

W nowo otwartym oknie wpisać numer lub jego fragment i zatwierdzić wybór klawiszem ENTER.

Po wyszukaniu części kliknięcie na odpowiedniej linii w oknie wyszukiwania odświeża informacje w *Liście zastosowań* i w *Szczegółach części*. Po dwukrotnym kliknięc iu na zastosowanie widok przejdzie do odpowiedniego katalogu (zakładki), w którym znajduje się część.

W *Liście zastosowań* będą umieszczone rekordy z modelami i markami, w których stosowana jest cześć.

# **8.4 Wyszukiwanie według** *Marki* **/** *Modelu* **/** *Roku produkcji*

Aplikacja daje możliwość wyszukiwania i filtrowania części na poziomie:

• *Marki, Modelu, Roku produkcji*, co znacznie zawęża obszar wyszukiwanych części. Ułatwia to użytkownikowi szybką analizę pozycji, których potrzebuje.

|                                                                                                    | Katalog eCar (Wersja siediowa serwer DEMETER) - (Polarzenie z baza na serwerze: 10.10.123.1) |                                    |                                                       |                   | $= 0$ $x$                                      |
|----------------------------------------------------------------------------------------------------|----------------------------------------------------------------------------------------------|------------------------------------|-------------------------------------------------------|-------------------|------------------------------------------------|
| Ustawienia aplikacji Katalogi Okna Pomoc                                                                                  |                                                                                              |                                    |                                                       |                   |                                                |
| Marka AUDI                                                                                                    | Model                                                                                        | Q7 (4L), 05-                       |                                                       | Saccegoly         | 4.5                                            |
|                                                                                                    |                                                                                              |                                    |                                                       | Zdjecie poglądowe | $4.1 - X$                                      |
| Kitatog gibwny   Układy termiczne   Układy kierownicze   Układy zawieszenia   Mechanika   Akcesoria   Wyszaklwanie części |                                                                                              |                                    |                                                       | 958034 (HD)       |                                                |
| Model Q7 (4L) 03.06-                                                                                                    |                                                                                              |                                    |                                                       |                   |                                                |
| Podmodal                                                                                                    |                                                                                              |                                    | madviceie<br>Data ad                                  |                   |                                                |
| $3.0$ TDI<br>Model szczegółowy                                                                                            |                                                                                              |                                    | 1.03.06- 1.2967 1.211 1.55 1 asmochód terenow >       |                   |                                                |
|                                                                                                    |                                                                                              |                                    |                                                       |                   |                                                |
| Producent < <wszyscy>&gt;</wszyscy>                                                                                       |                                                                                              |                                    | Data 7 03, 100 c<br>開口                                |                   |                                                |
| $\epsilon$<br>D                                                                                                    |                                                                                              | <b>Jakość</b>                      | Lokalizacia<br>Strona:                                |                   |                                                |
| < <wszystko>&gt;</wszystko>                                                                                               |                                                                                              | Lokaliza Nazwa                     |                                                       |                   |                                                |
| Amortyzatory                                                                                                    | Numer<br>532016010                                                                           | Rolka kierunkowa / prov            | W oknie programu wybierz                              | Szczegóły części  | <b>IDX</b>                                     |
| Części układu przeniesienia napędu                                                                                        | AS2476                                                                                       | Filtr kabinowy z weglem            |                                                       | 958034            |                                                |
|                                                                                                    |                                                                                              |                                    | marke $\rightarrow$ model (uniwersalny) $\rightarrow$ |                   |                                                |
| D. Elektryka                                                                                                    |                                                                                              |                                    |                                                       | Nazwa:            | Wartość                                        |
| Filtry                                                                                                    | ASF2476<br>BG3775                                                                            | Filtr kabinowy<br>Tarcze hamulcowe | model (wewnętrzny i                                   | Grupa Asortymento | Cześci Nadwozia                                |
| Sprezyny zawieszenia                                                                                                    | 864070                                                                                       | Tarcze hamulcowe                   |                                                       | Rodzaj Cześci     |                                                |
| Sprzegła<br>si: Układy hamulcowe                                                                                          | BG9774                                                                                       | Tarcze hamulcowe                   | szczegółowy). Zaznacz date                            | Nazwa Czesci      | Pasy przednie i ich cześci<br>belka poprzeczna |
| iii Układy rozrządu i osprzętu                                                                                            | BG9950                                                                                       | Tarcze hamulcowe                   | ta opcja umożliwia wprowadzenie                       | lakość            | 21                                             |
|                                                                                                    | 8PA10060                                                                                     | Pompa wody                         |                                                       | Przód/ tvl        | przód                                          |
|                                                                                                    | 850986424739                                                                                 | Klocki hamulcowe                   | miesiąca oraz roku produkcji                          | Marka             | AUCE                                           |
|                                                                                                    | BS0986424741                                                                                 | Klocki hamulcowe                   | konkretnego samochodu.                                | Model             | Q7 (4L), 10.05-                                |
|                                                                                                    | 850986424741                                                                                 | Klocki hamulcowe                   |                                                       | Podmodel          | $41 - 7 - 15000 - 5$                           |

*Rys. 24 Wyszukiwanie części po dacie produkcji* 

Wyjaśnienie opisu roku produkcji:

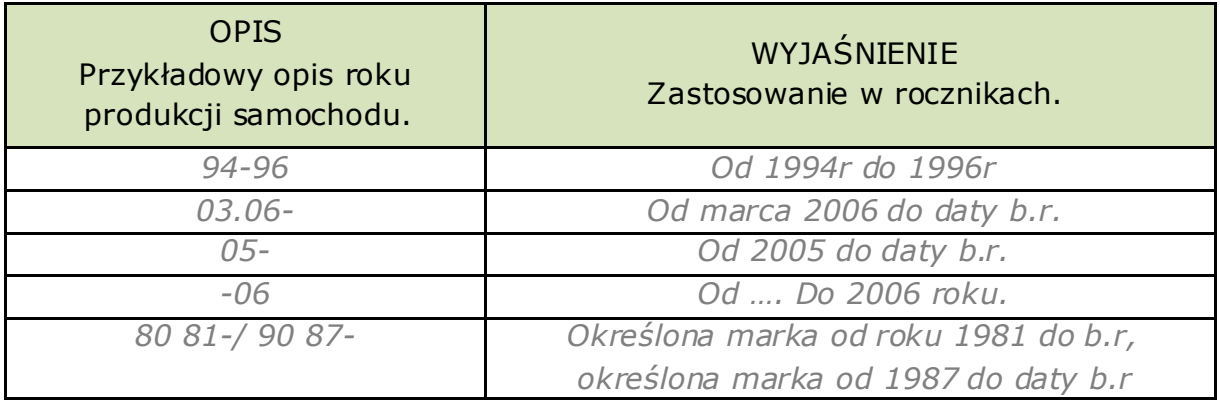

# **9. Porównywanie części**

Dla poprawienia komfortu pracy i ułatwienia wyszukiwania różnic pomiędzy częściami, utworzono mechanizm porównywania części.

Aby dodać część do porównywania należy:

• Wyszukać część.

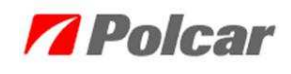

- Kliknąć w oknie z danymi części (lub w oknie wyszukiwania) prawym przyciskiem myszy, a następnie z menu kontekstowego wybrać opcję *Porównaj*.
- Następnie wybrać kolejną część i powtórzyć operacje.

Dodawane części są widoczne w oknie porównywania (*Rys. 25*). Okno dostępne jest również z poziomu menu *Okna → Porównanie części* (skrót klawiszowy *Ctrl + R*).

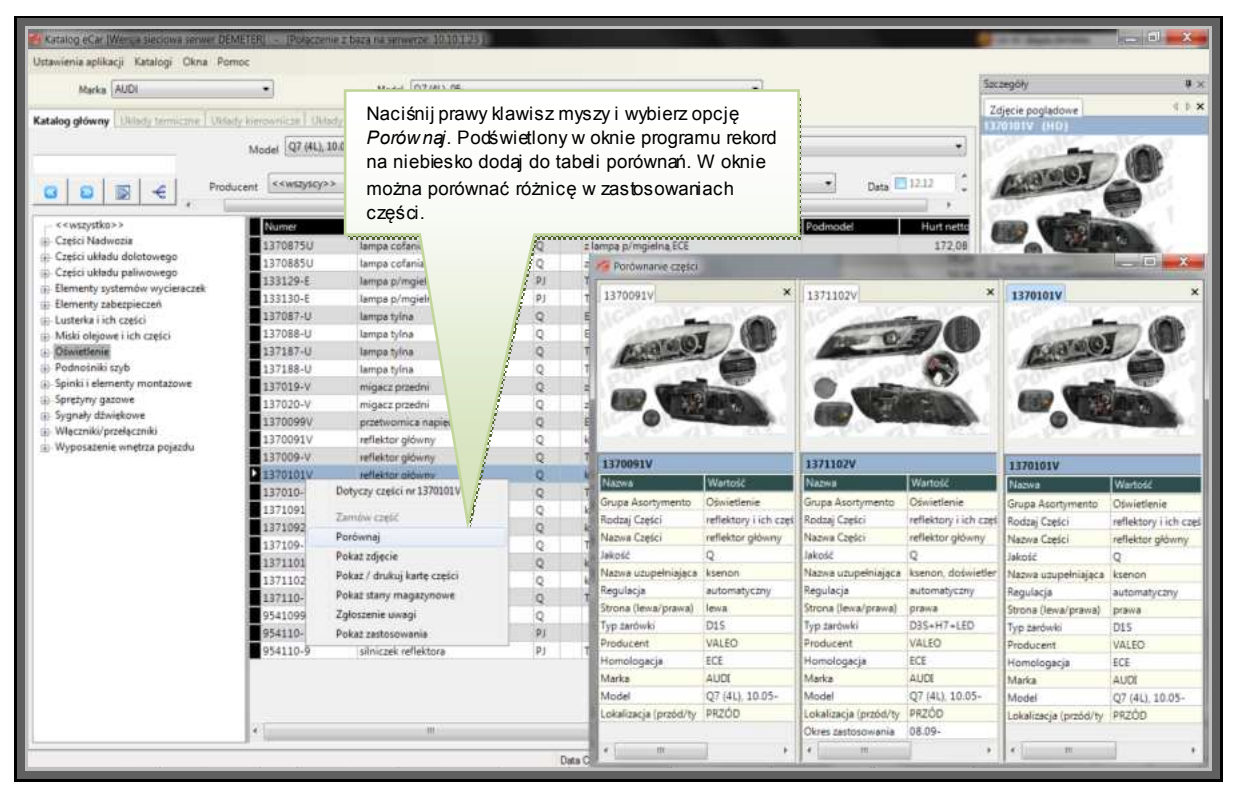

*Rys. 25 Porównywanie części* 

Ilość części jednocześnie porównywanych zależy od użytkownika.

Aby usunąć część z porównywanych należy w oknie z porównywaniem części przy określonej części kliknąć na  $\times$ .

# **10. Zamówienia klienta**

Zamawiane części trafiają do koszyka klienta. Wszyscy klienci w ramach jednej aplikacji dodają części do **wspólnego** koszyka.

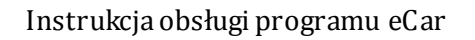

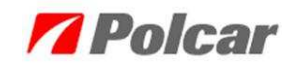

| Model<br>Wartosc brutto Waluta Marka<br>Numer <sub>PC</sub><br><b>Iloso Stan magazynow</b><br>Wartość netto<br>Мадиа сдект<br>Cena netto<br>Cena brutto<br>23<br>274.89<br>338.11<br>549,78<br>ALFA ROMEO 145/146 (930) 07:94-12:98<br>676 23 PLN<br>$3 - 5$<br>20.45<br>ALFA ROMEO 145/146 (930) 07:94-12:98<br>16.63<br>49,89<br>61.36 PLN<br><b>COLLEGE IN</b><br>2 4<br>257.54<br>ALFA ROMEO 145/146 (930) 07:94-12:98<br>128.77<br>158.39<br>316,77 PLN | VAT Data<br>Symbol pozyc<br>Uzytkownik<br>23.00 2012-<br>23.00 2012- |
|----------------------------------------------------------------------------------------------------|----------------------------------------------------------------------|
|                                                                                                    |                                                                      |
|                                                                                                    |                                                                      |
|                                                                                                    | 23.00 2012-                                                          |
| część do zamówienia.                                                                                                    |                                                                      |
| Wartość koszyka netto:<br>857.21 PLN<br>1054.37 PLN<br>Wartość koszyka brutto:<br>857.21 PLN<br>1054.37 PLN<br>Wartość koszyka bez narzutu netto:<br>Wartość koszyka bez narzutu brutto:                                                                                                    |                                                                      |

*Rys. 26 Części na zamówienie*

Przy każdej dodanej pozycji, w kolumnie *Użytkownik* podana jest informacja, kto dodał daną pozycję do koszyka (wpisywana jest nazwa użytkownika systemu Microsoft Windows).

### **10.1 Dodawanie części do koszyka**

Aby dodać część do koszyka należy:

- Wyszukać część.
- Na linii z wyszukaną częścią kliknąć prawym przyciskiem myszy i z menu kontekstowego wybrać opcję *Zamów część.*
- W nowo otwartym oknie wpisać dodawaną ilość do zamówienia.
- Zaakceptować klikając na przycisk *Zamów.*

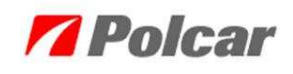

| Katalog eCar (Copyright C 2005-2012 PPH Policar 02-619 Warszawa Wszelkie prawa zastrzeżone                                |                           |                                                                            |                                  |                                            |                                  | $-1$ $x$                |
|----------------------------------------------------------------------------------------------------|---------------------------|----------------------------------------------------------------------------|----------------------------------|--------------------------------------------|----------------------------------|-------------------------|
| Ustawienia aplikacji Katalogi Okna Pomoc                                                                                  |                           |                                                                            |                                  |                                            |                                  |                         |
| Marka FORD                                                                                                    |                           | Model ESCORT VII GAL/AAL/ABL/ALL/AFL), 95-00                               |                                  |                                            | Saczegóły                        | $u \times$              |
|                                                                                                    |                           |                                                                            |                                  |                                            | Zdjęcie poglądowe                | <b>CDX</b>              |
| Kitolog glowny   Układy termiczne   Układy kierównicze   Układy zawieczenia   Mechanika   Akceloria   Wyszukiwanie części |                           |                                                                            |                                  |                                            | 03-0610 (HD)                     |                         |
| Model ESCORT CLASSIC (AAL, ABL), 10.98-07.00                                                                              |                           |                                                                            |                                  | ٠                                          |                                  |                         |
| Podmodel                                                                                                    |                           |                                                                            | Data od - do                     | XМ<br>nadvoria<br><b>VM</b><br>cos         |                                  |                         |
| 1.6 167                                                                                                    |                           |                                                                            | $1.10.98 - 07.00$   1597         | 90<br>66 I hatchback<br>۰                  |                                  |                         |
| Model szczegółowy                                                                                                    |                           |                                                                            |                                  |                                            |                                  |                         |
| Producent<br>$\epsilon$<br>a                                                                                              | < <wszyscy>&gt;</wszyscy> | ۰<br>Jakose                                                                | Lokalizacia                      | Data $\overline{\phantom{1}}$ 12<br>Strona |                                  |                         |
| < <mtzystko>&gt;</mtzystko>                                                                                               | Numer                     | Lokaliza Nazwi<br>Wpisz ilość w pozycji ilość                              |                                  |                                            | Szczegóły części                 | 4   ×                   |
| Amortyzatory                                                                                                    | 851987947049              | Dasek<br>dodawana i zatwierdź przyciskiem                                  |                                  |                                            | E03-0010                         |                         |
| Części układu przeniesienia napedu<br>Elektryka                                                                           | BS1987947979              | Pasek                                                                      |                                  |                                            | Nazwa                            | Wartość                 |
| - Filtry                                                                                                    | 851987947979              | zamów.<br>Pasek                                                            |                                  |                                            | Producent                        |                         |
| - Sprężyny zawieszenia                                                                                                    | BS1987949090              | Pasek<br>$\label{eq:1} \begin{aligned} & \text{nonmonotopy} \end{aligned}$ |                                  | <b>CONTRACTOR</b>                          | Grupa Asortymento                | Elektryka               |
| Sprzegła                                                                                                    | BSS6616                   | Szczeki hamulcowe                                                          | 10.98-07.00                      |                                            | Rodzaj Cześci                    | Układ zapłonowy         |
| - Układy hamulcowe                                                                                                    | E03-0010                  | <b>Paulo ando</b><br>Dotyczy części nr E03-0010                            | 10.98 -- 07.00                   | zamówienia - E03<br>Dodaway                | Nazwa Creici                     | Cewka zapłonowa         |
| - Układy rozrządu i osprzętu                                                                                              | E03-0010                  |                                                                            | 10.98 - 07.00                    |                                            | 21<br>lakość                     |                         |
|                                                                                                    | E03-0012                  | Zamów cześć                                                                | 10.98 -- 07.00                   | Numer części<br>E03-0010                   | it.<br>Wymagana ilość            |                         |
|                                                                                                    | E03-0012                  | Portiwnaj                                                                  | 10.98 - 07.00                    | Aktualna ilość                             | Data Od (laczona)                | 10.98                   |
|                                                                                                    | E05-0007                  | Pokaż zdjęcie                                                              | 10.98 -- 07.00                   | $\equiv$                                   | Podmodel                         | 1.6.16V                 |
|                                                                                                    | E06-0002                  | Pokaz / drukuj kartę części                                                | 10.98 -- 07.00                   | <b><i>Told dodawana</i></b>                | Data Do (laczona)                | 07.00                   |
|                                                                                                    | E06-0002                  | Pokaz stany magazynowe.                                                    | 10.98-07.00                      | Cena<br>PLN                                | L16<br>Kod silnika               |                         |
|                                                                                                    | EM801006                  | Zgłoszenie uwagi                                                           | 10.98 -- 07.00<br>10.98 -- 07.00 | Certa jedn. z VAT<br>PLN                   | Marka                            | FORD                    |
|                                                                                                    | EM801006<br>FF388         | Pokaz zastosowania                                                         | 10.98-07.00                      |                                            | Model<br>in a                    | ESCORT CLASSIC / AA     |
|                                                                                                    | FF388                     | Filtr paliwa                                                               | 10.98 -- 07.00                   | <b>Warto6</b> č<br>PLN                     |                                  |                         |
|                                                                                                    | FF924259V                 | Zestaw paska rozrządu                                                      | 10.98-07.00                      | Symbol pozycji                             | Zamienniki/Części współpracujące | $\mathbb{I}$ > $\times$ |
|                                                                                                    | FT5261                    | Filtr paliwa                                                               | 10.98 - 07.00                    |                                            | F03-0010                         |                         |
|                                                                                                    | FT5261                    | Filtr paliwa                                                               | 10.98 - 07.00                    | Zamów część powiązaną                      | <b>Numer</b>                     | Powiazanie              |
|                                                                                                    | FT5338                    | Filtr oleju                                                                | 10.98 -- 07.00                   | Andu<br>Zamów                              | BAEQ036                          | Zamiennik               |
|                                                                                                    | FT5335                    | Filtr aleju                                                                | 10.98-07.00                      | $3/4 - 10$                                 | AFO036                           | <b>Temisonik</b>        |
|                                                                                                    | HL6NW009141031            | Regulator biegu jalowego                                                   | 10.98 -- 07.00                   |                                            | $4.1 - 1.00$                     |                         |
|                                                                                                    | HL8ET009142181            | Przepływomierz powietrza                                                   | 10.98 -- 07.00                   |                                            |                                  |                         |
|                                                                                                    | HLBET009142181            | Przepływomierz powietrza                                                   | 10.98 -- 07.00                   |                                            | Krosy                            | d b x                   |
|                                                                                                    | IF181229<br>io.           | Kloris hamilcowe                                                           | 10.98 - 07.00                    | Rendix no stukinos zuzwria                 | E03-0010                         |                         |
|                                                                                                    |                           | m                                                                          |                                  |                                            | Rodzai<br>Numer                  |                         |
|                                                                                                    |                           | Data Cery                                                                  |                                  | Data Stanu                                 | 0040100239<br>BERU               |                         |
|                                                                                                    |                           |                                                                            |                                  |                                            | ninna i<br><b>MARKHAM</b>        |                         |

*Rys. 27 Dodawanie części do koszyka* 

Wprowadzona ilość towaru jest ilością dodawaną do już istniejącej w koszyku. W oknie *Dodawanie części do zamówienia* w polu *Ilość dodawania* należy wprowadzić ilość sztuk do zamówienia (*Rys. 27*). Chcąc sprawdzić zawartość koszyka należy wybrać z menu *Okna → Koszyk* (*Ctrl + K*).

# **10.2 Modyfikacja części dodanej do koszyka**

Modyfikować można zamawianą ilość danej części, znajdującej się w koszyku.

Aby zmodyfikować pozycję z koszyka należy:

- W oknie z koszykiem klienta zaznaczyć pozycję do modyfikacji i zatwierdzić klikając przycisk *Modyfikuj pozycję.*
- Po wprowadzeniu nowej ilości w koszyku modyfikację należy zatwierdzić przyciskiem *Zmień.*

### **10.3 Usuwanie części z koszyka**

Aby usunąć pozycję z koszyka należy:

• W oknie z koszykiem klienta zaznaczyć pozycję do usunięcia i zatwierdzić klikając przycisk *Usuń pozycję*.

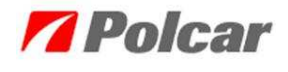

Aby usunąć wszystkie dodane pozycje do koszyka należy:

• W oknie z koszykiem klienta w menu kontekstowym pod prawym przyciskiem myszy wybrać opcję *Usuń wszystkie pozycje.*

### **10.4 Przeglądanie koszyka klienta**

Aby sprawdzić zawartość koszyka należy wybrać z menu *Okna* opcję *Koszyk* lub skorzystać z opcji skrótu klawiaturowego *Ctrl + K* lub wybrać opcje: *Okna*   $\rightarrow$  *Koszyk.* 

### **10.5 Zamykanie zamówienia**

Po zakończeniu dodawania części do koszyka można bezpośrednio z aplikacji wygenerować wiadomość poczty elektronicznej z zamówieniem do realizacji lub wysłać zamówienie online.

Aby wysłać zamówienie za pomocą poczty elektronicznej należy:

- W oknie koszyka klienta kliknąć przycisk *Wyślij*. Spowoduje to otwarcie domyślnego programu obsługującego pocztę elektroniczną i utworzenie wiadomości.
- Następnie należy zatwierdzić wysłanie wiadomości.
- Adres e-mail pojawiający się przy wysyłaniu wiadomości zależy od dystrybutora, można go zmodyfikować poprzez okno *Pomoc* → *O Dystrybutorze* w zakładce *Ustawienia.*

### Uwaga!

Podczas zamykania / przesyłania zamówienia użytkownik może zadecydować, czy usunąć części z koszyka po zakończeniu przekazywania zamówienia do realizacji.

Aby wysłać zamówienie online należy:

• W oknie koszyka klienta kliknąć przycisk *Zamów online*. Spowoduje to uruchomienie okna *Zapis zamówienia* (*Rys. 28*) wraz z możliwością wpisywania własnego numeru zamówienia i opisu.

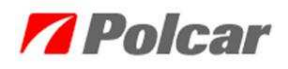

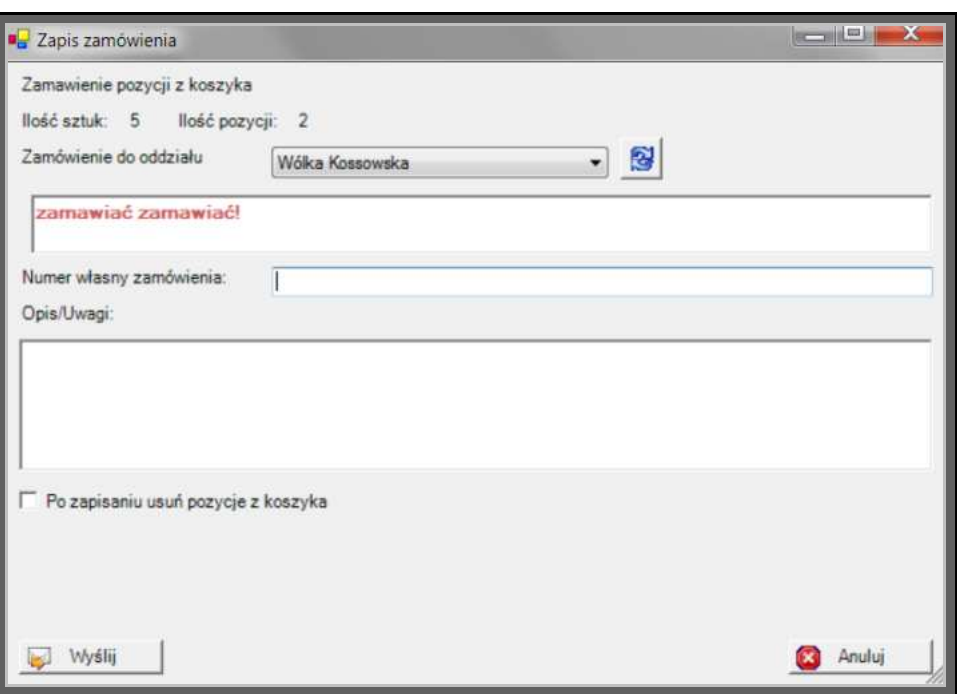

*Rys. 28 Zapis zamówienia* 

• Następnie przyciskiem *Wyślij* należy zatwierdzić wysłanie zamówienia.

Wysłane zamówienia można podejrzeć w oknie *Przeglądanie zamówień*  dostępne z poziomu menu *Okna* → *Zamówienia* (*Ctrl + Z*).

### **10.6 Zapisywanie / kopiowanie koszyka**

Program umożliwia zapisanie do pliku zamówienia z koszyka, celem np. jego późniejszego przesłania.

Aby zapisać koszyk klienta należy:

• W oknie koszyka klienta kliknąć przycisk *Zapisz jako*. W nowo otwartym oknie należy podać nazwę pliku, jaki ma zostać utworzony.

Można również skopiować zawartość koszyka do schowka klikając prawym klawiszem myszy na pozycję w koszyku i wybierając opcję *Kopiuj do schowka*.

### **10.7 Sprawdzanie stanów magazynowych online w zamówieniu**

Stany magazynowe części można sprawdzić w trakcie robienia zamówienia. Na zaznaczonym na niebiesko rekordzie należy kliknąć prawym klawiszem myszy i w menu kontekstowym wybierać opcję → *Pokaż stany magazynowe.* 

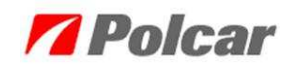

| Katalog eCar (Wersja sieciowa serwer DEMETER) - (Polaczenie z baza na serwerze, 10.10.1.23.)                              |                                  |                             |                         |                                     |                                           |           |                                        | $= 0$ X                        |
|----------------------------------------------------------------------------------------------------|----------------------------------|-----------------------------|-------------------------|-------------------------------------|-------------------------------------------|-----------|----------------------------------------|--------------------------------|
| Ustawienia aplikacji Katalogi Okna Pomoc                                                                                  |                                  |                             |                         |                                     |                                           |           |                                        |                                |
| Marka ALFA ROMEO                                                                                                    |                                  | Model 145 (930), 94-00      |                         |                                     |                                           |           | Saczegóły                              | $9 \times$                     |
| Katalog główny   Układy termiczne   Układy kierownicze   Układy zawieżninia   Mechanika   Akcesonia   Wyszukiwańse części |                                  |                             |                         |                                     |                                           |           | Zdjecie pogladowe<br><b>40202 (HD)</b> | <b>CDX</b>                     |
|                                                                                                    | Model 145/146 (930), 07.94-12.96 |                             |                         |                                     |                                           | ٠         |                                        |                                |
|                                                                                                    | < <wszyscy>&gt;</wszyscy>        | ۰                           |                         |                                     |                                           | Data 12.1 |                                        |                                |
| $\overline{D}$<br>€<br>a                                                                                                  | Producent                        | Jakosé<br>m                 |                         | Lokalizacja                         | Strona                                    |           |                                        |                                |
| < <wszystko>&gt;<br/>Części Nadwozia</wszystko>                                                                           | Numer                            | Nazwa                       |                         | Jako No Opis                        |                                           | Podmodel  |                                        |                                |
| Cześci układu dolotowego                                                                                                  | 140201                           | błotnik przedni             | PI                      | otwór migacza                       |                                           |           |                                        |                                |
| Części układu paliwowego                                                                                                  | 140202                           | błotnik przedni             | <b>DE</b>               | aduale misteres                     |                                           |           |                                        | 4 1 ×                          |
| ii- Elementy systemów wycieraczek                                                                                         | 140203                           | pokrywa silnika             |                         | Dotyczy części nr 140202            |                                           |           | Szczegóły części                       |                                |
| iii. Elementy zabezpieczeń                                                                                                | 140204                           | belka görna pasa przedniego |                         | Zambw cześć                         |                                           |           | 140202                                 |                                |
| ii- Lusterka i ich cześci                                                                                                 | 140204-1                         | belka góma pasa przedniego  |                         | Porównaj                            |                                           |           | Nazwa                                  | Wartość                        |
| i: Miski olejowe i ich cześci                                                                                             | 140204-5                         | okular pasa przedniego      |                         | Pokaz zdjęcie                       |                                           |           | Grupa Asortymento                      | Cześci Nadwozia                |
| D Oswietlenie                                                                                                    | 140204-6                         | okular pasa przedniego      |                         | Pokaz / drukuj kartę części         |                                           |           | Rodzaj Cześci                          | Błotniki, nadkola, podłużi     |
| Podnośniki szyb                                                                                                    | 140207-1                         | zderzak przedni             |                         |                                     | ageny                                     |           | Nazwa Cześci                           | błotnik przedni                |
| : Spinki i elementy montazowe                                                                                             | 140207-2                         | zderzak przedni             |                         | Pokaż stany magazynowe              |                                           |           | Jakość                                 | PI                             |
| Spretyny gazowe<br>- Sygnały dźwiękowe                                                                                    | 140207-4                         | zderzak przedni             |                         | Zgłoszenie uwagi                    | na halogeny                               |           | Otwor Migacza                          | otwór migacza                  |
| Włączniki/przełączniki                                                                                                    | 140207-Q                         | zderzak przedni             |                         | Pokaż zestosowania                  |                                           |           | Przód/ tył                             | przód                          |
| Wyposażenie wnętrza pojazdu-                                                                                              | 140224                           | belka dolna pasa przedniego | Pi                      | kpl.dół                             |                                           |           | Strona (lewa/prawa)                    | prawa                          |
|                                                                                                    | 140224-1                         | belia dolna pasa przedniego | pj                      | dök                                 |                                           |           | Marka                                  | ALFA ROMEO                     |
|                                                                                                    | 99LBL401                         | Stany cześci                |                         |                                     | $-37-$                                    | 146       | Model                                  | 145/146 (930) 07 94-12         |
|                                                                                                    | 99181401                         | Magazym                     | <b>Model</b>            | Data Stenu                          | Opis stanu czeńci                         | 146       |                                        |                                |
|                                                                                                    | 99181402                         |                             | is.                     | 2012-12-13 11:35                    |                                           | 146       |                                        |                                |
|                                                                                                    | 991814021                        | <b>CONTACT</b><br>Neinerte  | ø                       | 2012-12-13 11:35                    |                                           | 146       |                                        |                                |
|                                                                                                    | 99LBL403                         | Raderica                    | $\circ$                 | 2012-12-13 11:35                    |                                           | 146       | $\ddot{a}$<br>$\rightarrow$            |                                |
|                                                                                                    | 99LBL4031                        | Rzeszów                     | ø                       | 2012-12-13 11:35                    |                                           | 146       |                                        |                                |
|                                                                                                    | 99187401                         |                             |                         |                                     |                                           | 146       | Zamienniki/Cześci współpracujące       | $+ \times$                     |
|                                                                                                    | 99LBP401                         |                             |                         |                                     |                                           | 146       | 140202                                 |                                |
|                                                                                                    | 99189402                         | ×.                          |                         |                                     |                                           | 146       | Numer                                  | Powiazanie                     |
|                                                                                                    | 991824021                        |                             |                         |                                     | Zamknij                                   | 146       | 140201                                 | Para gióivina                  |
|                                                                                                    | 99LBP403                         |                             |                         |                                     |                                           | 146       | $e$ is $m$                             | ٠                              |
|                                                                                                    | 9918P403M                        | listwy bocase kpl.          | $\overline{\mathbf{u}}$ |                                     | do malowania uniwersalne di. 99.5 / 67 cm | 146       |                                        |                                |
|                                                                                                    | 1402876X                         | odblask tylny               | Q                       | czerwony, ECE                       |                                           | ALFA 145  | Krosy                                  | d b x                          |
|                                                                                                    | 1402886X                         | odblask tylny               | Q                       | czerwony.ECE                        |                                           | ALFA 145  | 140202                                 |                                |
|                                                                                                    | 300CCALL                         | tamas atmoistas amadais.    | ni.                     | Transformity, Transportation of CFC |                                           |           |                                        |                                |
|                                                                                                    |                                  | m                           |                         |                                     |                                           |           | <b>Numer</b>                           | Rodzai<br>í                    |
|                                                                                                    |                                  |                             | Data Ceny               |                                     | Data Stanu                                |           | 46552118                               | OE<br>$\overline{\phantom{a}}$ |
|                                                                                                    |                                  |                             |                         |                                     |                                           |           | <b>ROENARDE</b>                        | I min                          |

*Rys. 29 Sprawdzanie stanów magazynowych części*

### Uwaga!

Wymagane jest połączenie internetowe oraz rejestracja produktu.

# **11. Aktualizacje**

Aktualizac je dla programu eCar podzielone są na:

- Aktualizac je stanów magazynowych
- Aktualizac ja cen
- Aktualizac ji danych katalogowych
- Aktualizac je zdjęć części
- Aktualizac je aplikac ji

Ze względu na zróżnicowanie informatyzacji klientów korzystających z produktu przewidziano dwie metody aktualizac ji.

Pierwsza przeznaczona jest dla zarejestrowanych klientów posiadających skonfigurowane połączenie internetowe. Jest to zalecana metoda ze względu na łatwą obsługę, która prezentuje jedynie aktualne i wymagane aktualizacje.

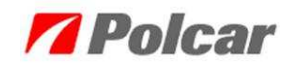

Druga metoda zakłada brak dostępu do Internetu i dodawanie plików aktualizacyjnych z nośników zewnętrznych takich jak CD, pamięci USB, dyskietki.

W tej metodzie użytkownik musi wskazać samodzielny plik do wdrożenia w programie.

# **11.1 Aktualizacja wykorzystująca usługę** *WebService*

Procedura instalacji aktualizacji (*Rys. 30*, *Rys. 31*, *Rys. 32*):

- Pobrać listę aktualizacji z serwera w oknie z aktualizacjami należy kliknąć przycisk *Nowe aktualizacje.*
- Zaznaczyć na liście aktualizację do pobrania.
- Kliknąć przycisk *Pobierz.*
- Po zakończeniu pobierania należy ponownie zaznaczyć linię z pobrana aktualizacją (wartość kolumny ma ustawiony stan na *Gotowa do zainstalowania*).

Uwaga!

Tylko aktualizacje w stanie *Gotowa do zainstalowania* mogą być zainstalowane.

• Kliknąć przycisk *Uruchom.*

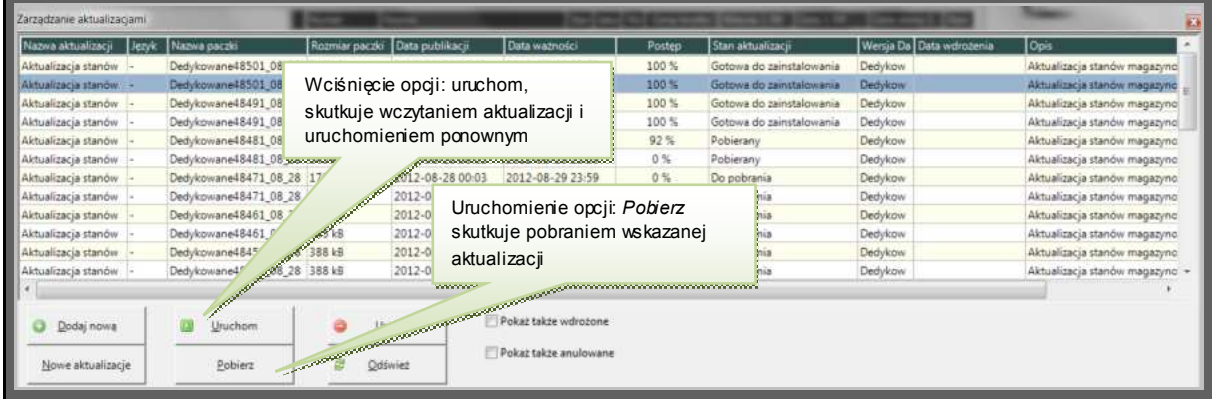

*Rys. 30 Zarządzanie aktualizacjami* 

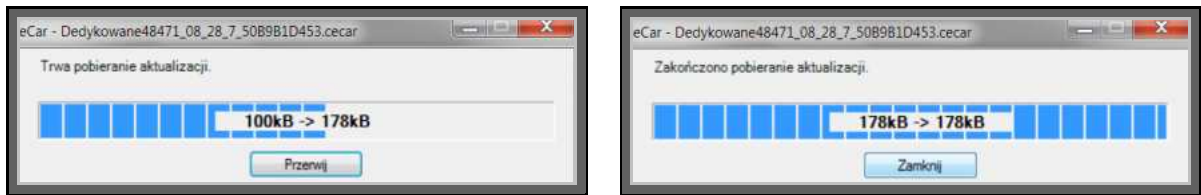

*Rys. 31 Pobieranie aktualizacji* 

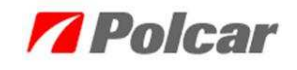

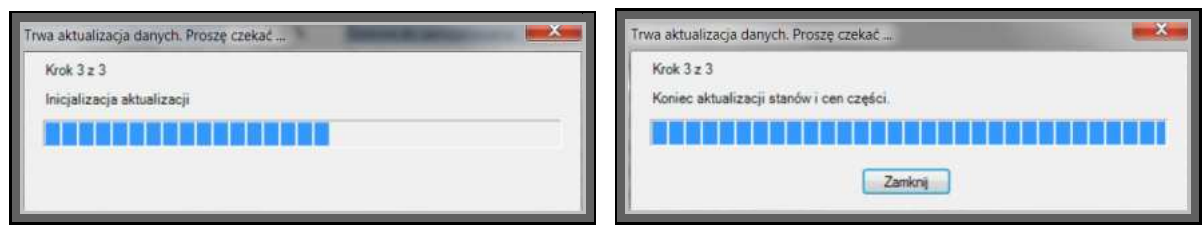

*Rys. 32 Zakończenie inicjalizacji aktualizacji* 

# **11.2 Aktualizacja wykorzystująca ręczne dodawanie pliku**

Procedura instalacji aktualizacji (*Rys. 33*):

- W oknie z aktualizacjami kliknąć przycisk *Dodaj nową*.
- Wskazać plik z aktualizacją.
- Zaznaczyć na liście rekord z aktualizacją do zainstalowania.
- Kliknąć przycisk *Uruchom.*

| Zarządzanie aktualizacjami |       |                                        |        |                              |                        |                  |                                                                                                    |                    |                     |                                                |
|----------------------------|-------|----------------------------------------|--------|------------------------------|------------------------|------------------|----------------------------------------------------------------------------------------------------|--------------------|---------------------|------------------------------------------------|
| Nazwa aktualizace          | Jezyk | Nazwa paczki                           |        | Rozmiar pacz Data publikacji | Data wazności          | Postep           | Stan aktualizaco                                                                                                    | Wersia Danych      | Data wdrozenia Opis |                                                |
| Aktualizacja cen           |       | CarParts DISTRF 08 28 1 939 kB         |        | 2012-08-28 00:15             | 2012-08-29 23:59       | 100%             | Zainstalowana                                                                                                    | CarParts_DISTRF    |                     | 2012-08-29 17: Najnowsze ceny produktów        |
| Aktualizacja cen           |       | CarTunisiaWholesale 08 2               | 936 kB | 2012-08-28 00:12             | 2012-08-29 23:59       | 100%             | Zainstalowana                                                                                                    | CarTunisiaWholesal |                     | 2012-08-29 17: Najnowsze ceny produktów        |
| Aktualizacja stanów        |       | Dedykowane48501 08 28 345 kB           |        | 2012-08-28 00:03             | 2012-08-29 23:59       | 100 %            | Zainstalowana                                                                                                    | Dedykowane48501    |                     | 2012-08-29 16: Aktualizacja stanów magazynowyc |
| Aktualizacia stanów        |       | Dedykowane48491_08_28                  | 178 kB | 2012-08-28 00:03             | 2012-08-29 23:59       | 100 <sub>5</sub> | Gotowa do zainstalowania                                                                                                    | Dedykowane48491    |                     | Aktualizacja stanów magazynowyc                |
| Aktualizacja stanów        |       | Dedykowane48481_08_28 345 kB           |        | 2012-08-28 00:03             | 2012-08-29 23:59       | 100%             | Gotowa do zainstalowania                                                                                                    | Dedykowane48481    |                     | Aktualizacja stanów magazynowyc                |
| Aktualizacja stanów        |       | Dedykowane48471_08_28 178 kB           |        | 2012-08-28 00:03             | 2012-08-29 23:59       | 100 <sup>5</sup> | Gotowa do zainstalowania                                                                                                    | Dedykowane48471    |                     | Aktualizacja stanów magazynowyc                |
| Aktualizacja stanów        |       | Dedvkowane48461 08 28 345 kB           |        | 2012-08-28 00:03             | 2012-08-29 23:59       | 100 %            | Gotowa do zainstalowania                                                                                                    | Dedykowane48461    |                     | Aktualizacja stanów magazynowyc                |
| Aktualizacja stanów        |       | Dec                                    |        |                              | 012-08-29 23:59        | 100%             | Gotowa do zainstalowania                                                                                                    | Dedykowane48451    |                     | Aktualizacja stanów magazynowycj               |
| Aktualizacja stanów        |       | Zaznaczenie v pokaż także<br>Dec       |        |                              | 012-08-29 23:59        | 100%             | Gotowa do zainstalowania                                                                                                    | Dedykowane48441    |                     | Aktualizacja stanów magazynowyc                |
| Aktualizacja stanów        |       | Dec<br>anulowane. Umożliwia podgląd    |        |                              | 012-08-29 23:59        | 100 <sup>6</sup> | Gotowa do zainstalowania                                                                                                    | Dedukowane48431    |                     | Aktualizacja stanów magazynowycj               |
| Aktualizacja stanów        |       | Dec<br>anulowanych paczek.             |        |                              | (012-08-29 23:59       |                  |                                                                                                    |                    | 121                 | Aktualizacja stanów magazynowycj               |
| Aktualizacja stanów        |       | Dec                                    |        |                              | 012-08-29 23:59        |                  | Zaznaczenie v pokaż także                                                                                                    |                    | 11                  | Aktualizacja stanów magazynowyc                |
| Aktualizacja stanów        |       | Decrytonnenenenegotrangen renommentous |        |                              | roworro012-08-29 23:59 |                  | wdrożone. Umożliwia poddad                                                                                                    |                    | 101                 | Aktualizacja stanów magazynowyc                |
| Aktualizacja stanów        |       | Dedykowane48391_08_28 391 kB           |        | 00:03                        | 2012-08-29 23:59       |                  | już wdrożonych paczek.                                                                                                    |                    | \$91                | Aktualizacja stanów magazynowyc +              |
|                            |       |                                        |        |                              |                        | <b>SCORES</b>    | a a a componente de la componente de la componenta de la componenta de la componenta de la componenta de la co<br>La componenta de la componenta de la componenta de la componenta de la componenta de la componenta de la compo |                    |                     |                                                |
| Dodaj nowa                 |       | Uruchom                                |        | Usun                         | Pokaż także wdrożone   |                  |                                                                                                    |                    |                     |                                                |
| Nowe aktualizacje          |       | Pobierz.                               |        | Odtwiez                      | Pokaż także anulowane  |                  |                                                                                                    |                    |                     |                                                |

*Rys. 33 Zarządzanie aktualizacjami* 

### **11.3 Lokalizacja pobranych aktualizacji na dysku**

Pobrane aktualizac je są zapisywane na dysku i można je ponownie wykorzystać do wdrożenia na innych komputerach, co jest korzystne w przypadku pobierania ich za pośrednictwem modemu.

Wszystkie pobrane aktualizacje zapisywane są w domyślnej lokalizacji (*Rys. 34*):

*C:\Program Files\Polcar\eCar\updates\download.* Ścieżkę można otworzyć również za pomocą menu kontekstowego pod prawym klawiszem myszy: *Otwórz katalog z aktualizacjami.* 

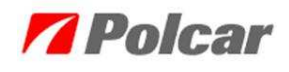

| Plik<br>Widok Narzedzia<br>Edycja    |  | Pomoc                                                                                                    |                                     |                                       |          |  |
|--------------------------------------|--|----------------------------------------------------------------------------------------------------|-------------------------------------|---------------------------------------|----------|--|
| Umieść w bibliotece *<br>Organizui * |  | Udostepnij ·<br>Nagraj<br>Nowy folder                                                                                                    |                                     |                                       | 睚        |  |
| Ulubione                             |  | Nazwa                                                                                                    | Data modyfikacji                    | Typ                                   | Rozmiar  |  |
| Ostatnie miejsca                     |  | L tmp                                                                                                    | 2011-08-04 13:48                    | Folder plików                         |          |  |
| Pobrane                              |  | used                                                                                                    | 2011-02-22 16:18                    | Folder plików                         |          |  |
| Pulpit                               |  | AktualizacjaDanych PL W142-W143 A36                                                                                                    | 2011-05-05 10:55                    | Archiwum WinRARa                      | 323 KB   |  |
|                                      |  | AktualizaciaDanych PL W143-W144 26C                                                                                                    | 2011-08-04 13:48                    | Archiwum WinRARa                      | 515 KB   |  |
| Biblioteki                           |  | NETTO_5sztWolkaDetal_08_04_DF1AD7D                                                                                                    | 2011-08-04 13:43                    | Archiwum WinRARa                      | 764 KB   |  |
| Dokumenty                            |  | NETTO_20sztWolkaDetal_08_04_0C527FF                                                                                                    | 2011-08-04 13:44                    | Archiwum WinRARa                      | 807 KB   |  |
| Muzyka                               |  | Zdjecia_male_W31_218185.rar                                                                                                    | 2011-08-04 13:47                    | Archiwum WinRARa                      | 7 204 KB |  |
| Obrazy                               |  |                                                                                                    | Plik w takiej formie można przegrać |                                       |          |  |
| Wideo                                |  | <b>Contract of Contract of Contract of The Contract of The Contract of The Contract of The Contract of The Contract of The Contract of The Contract of The Contract of The Contract of The Contract of The Contract of The Contr</b> |                                     |                                       |          |  |
|                                      |  |                                                                                                    | katalogu przez sieć.                | na nośnik lub skopiować do właściwego |          |  |
| Komputer                             |  |                                                                                                    |                                     |                                       |          |  |
| Dysk lokalny (C:)                    |  |                                                                                                    |                                     |                                       |          |  |
| Dysk lokalny (D:)                    |  |                                                                                                    |                                     |                                       |          |  |

*Rys. 34 Lokalizacja plików aktualizacyjnych na dysku* 

### **11.4 Usuwanie zainstalowanych aktualizacji**

Aby zwolnić miejsce zajmowane na dysku przez stare aktualizacje należy:

W oknie *Ustawienia aplikacji* → *Ustawienia ogólne* → *Przywróć ustawienia*  wybrać opcję *Skasuj użyte aktualizacje* (*Rys. 15*).

### **11.5 Nowości w asortymencie**

Nowości widoczne są jako jedno z pierwszych okien. Po aktualizacji danych można je ponownie wywołać z menu głównego: *Pomoc → Nowości w asortymencie* eCara*.*

W oknie można sprawdzić nowości, jakie zostały dodane w konkretnej wersji danych. W oknie docelowym mamy możliwość podglądu ulotki asortymentu.

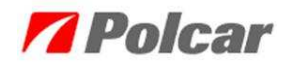

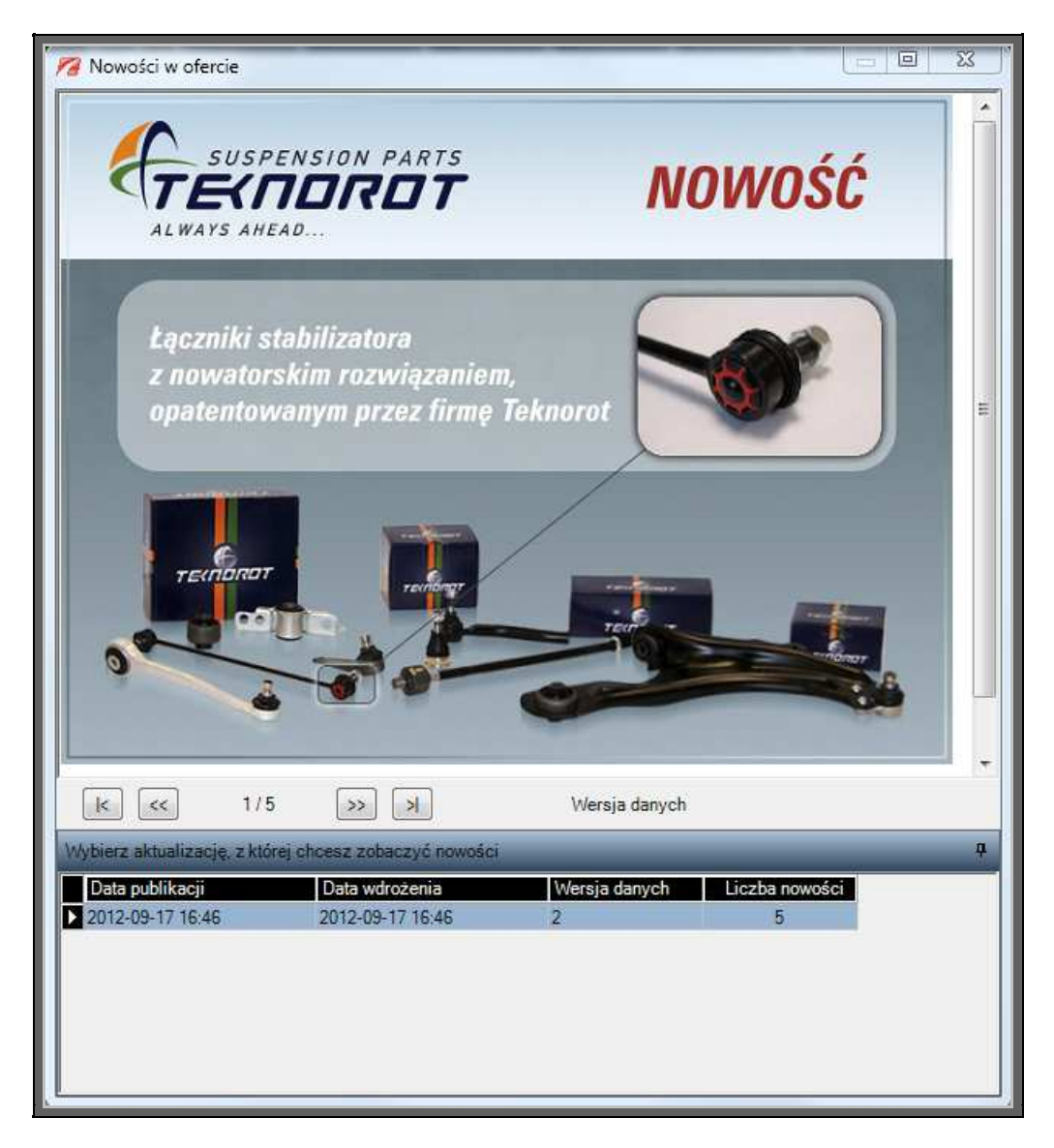

*Rys. 35 Nowości w ofercie* 

Dodatkowo w programie można wywoływać potrzebne okna:

- *Pomoc → O aplikacji* w tym oknie zawarte są informacje jaka wersja danych jest wdrożona, e-mail informacyjny do pomocy technicznej oraz link do pomocy zdalnej, dzięki któremu operator Polcar może nawiązać połączenie.
- Wersja danych, jaką użytkowników obecnie posiada.

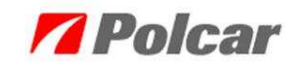

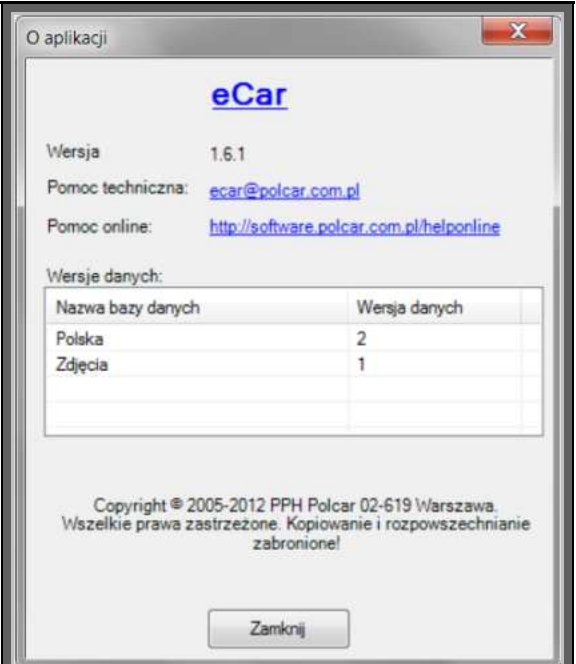

*Rys. 36 Informacje o aplikacji* 

# **Kontakt, Rejestracja**

e-mail – rejestracja@polcar.com

Rejestracja i pomoc w obsłudze:

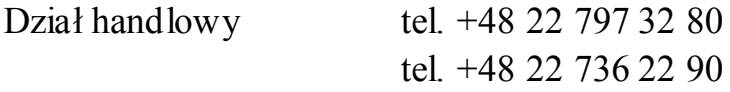

Problemy techniczne, rozwój oprogramowania: Dział IT. tel. +48 22 644 04 77 e-mail – software@polcar.com

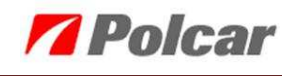

# Spis rysunków:

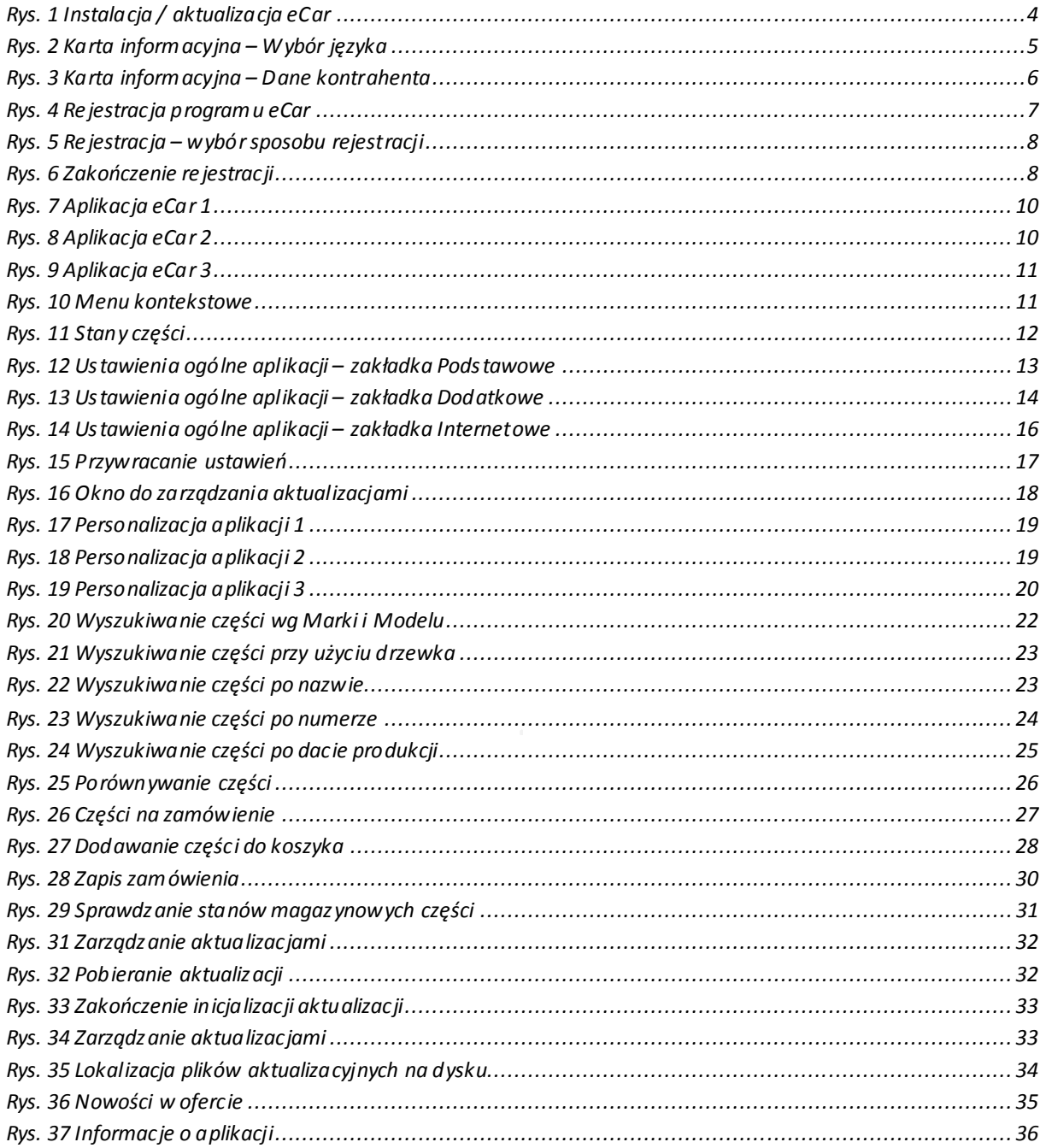